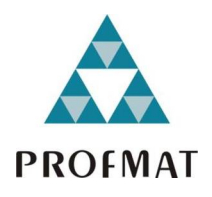

Universidade Federal da Paraíba Centro de Ciências Exatas e da Natureza Departamento de Matemática Mestrado Profissional em Matemática em Rede Nacional PROFMAT

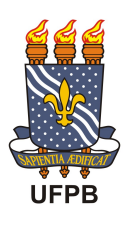

# Aplicando as Propriedades dos Vetores a Problemas da Geometria Clássica †

por

## Felix Ferreira da Silva Neto

sob orientação do

## Prof. Dr. Carlos Bocker Neto

Trabalho de Conclusão de Curso apresentado ao Corpo Docente do Programa de Pós-Graduação em Matemática - PROF-MAT - CCEN - UFPB, como requisito parcial para obtenção do título de Mestre em Matemática.

Novembro/2014 João Pessoa - PB

<sup>†</sup>O presente trabalho foi realizado com apoio da CAPES, Coordenação de Aperfeiçoamento de Pessoal de Nível Superior.

# Aplicando as Propriedades dos Vetores a Problemas da Geometria Clássica

por

#### Felix Ferreira da Silva Neto

Trabalho de Conclusão de Curso apresentado ao Corpo Docente do Programa de Pós-Graduação em Matemática - PROFMAT - CCEN - UFPB, como requisito parcial para obtenção do título de Mestre em Matemática.

Área de Concentração: Geometria.

Aprovada por:

Prof. Dr. Carlos Bocker Neto -UFPB (Orientador)

Prof. Me. Gilmar Otávio Correia - UFPB (Coorientador)

Prof. Dr. Antônio de Andrade e Silva - UFPB

Prof. Dr. Turíbio José Gomes dos Santos - UNIPÊ

Novembro/2014

# Agradecimentos

Agradeço primeiramente a Deus pela força que me foi dada para poder concluir mais uma etapa na minha vida.

Agradeço também, a minha esposa e ao meu filho pelo incentivo diário e compreensão durante todo o decorrer do curso.

Aos meus pais, Ana de Sousa Neves Ferreira e Severino Ferreira Batista pelo carinho, amor, dedicação durante toda minha formação educacional.

Aos meus irmãos Silvana Cristina e João Batista pela dedicação e companheirismo no decorrer deste curso.

A todos os professores que contribuíram para conclusão deste curso e em especial aos professores Carlos Bocker e Gilmar Otávio Correia pela orientação e incentivo neste trabalho.

A todos os meus amigos que contribuíram direta ou indiretamente para conclusão deste trabalho.

# Dedicatória

A minha esposa Erineide Francisca da Silva e ao meu filho Felipe Ferreira da Silva.

# Resumo

A geometria cartesiana, também denominada de coordenadas geométricas, descoberta por Pierre de Fermat e René Descartes, por volta de 1636, foi de grande importância na Matemática, permitindo estudar problemas da Geometria Clássica por meio de métodos algébricos e reciprocamente, interpretar e resolver geometricamente problemas algébricos. O presente trabalho tem como objetivo mostrar a utilização de vetores nas resoluções de problemas das geometrias plana e analítica plana. A noção de vetor é fundamental pois permite obter informações algébricas a partir de conceitos geométricos, visto que com o uso de vetores as demonstrações geométricas tornam-se mais simples. Nesse sentido, exploraremos o uso das propriedades e operações com vetores nas resoluções de problemas das geometrias plana e analítica. Nas representações das figuras geométricas e gráficas utilizaremos o programa GeoGebra.

Palavras-chave: Vetores, Geometria plana, Geometria analítica, GeoGebra.

# Abstract

The Cartesian geometry, also called coordinate geometry, discovered by Pierre de Fermat and René Descartes, around 1636, was of great importance in mathematics, allowing study problems of Classical Geometry by algebraic methods and conversely, interpret and solve geometrically algebraic problems. The present work aims to show the use of vectors in solving problems of flat and analytical geometries. The notion of vector is essential because it allows to obtain algebraic information from geometric concepts, whereas with the use of vectors geometrical demonstrations becomes simpler. In this sense, we explore the use of properties and operations with vectors in resolutions of problems of flat and analytical geometries. In representations of geometric figures and graphics we use GeoGebra program. Keywords: Vectors, flat geometry, analytic geometry, GeoGebra.

# Sumário

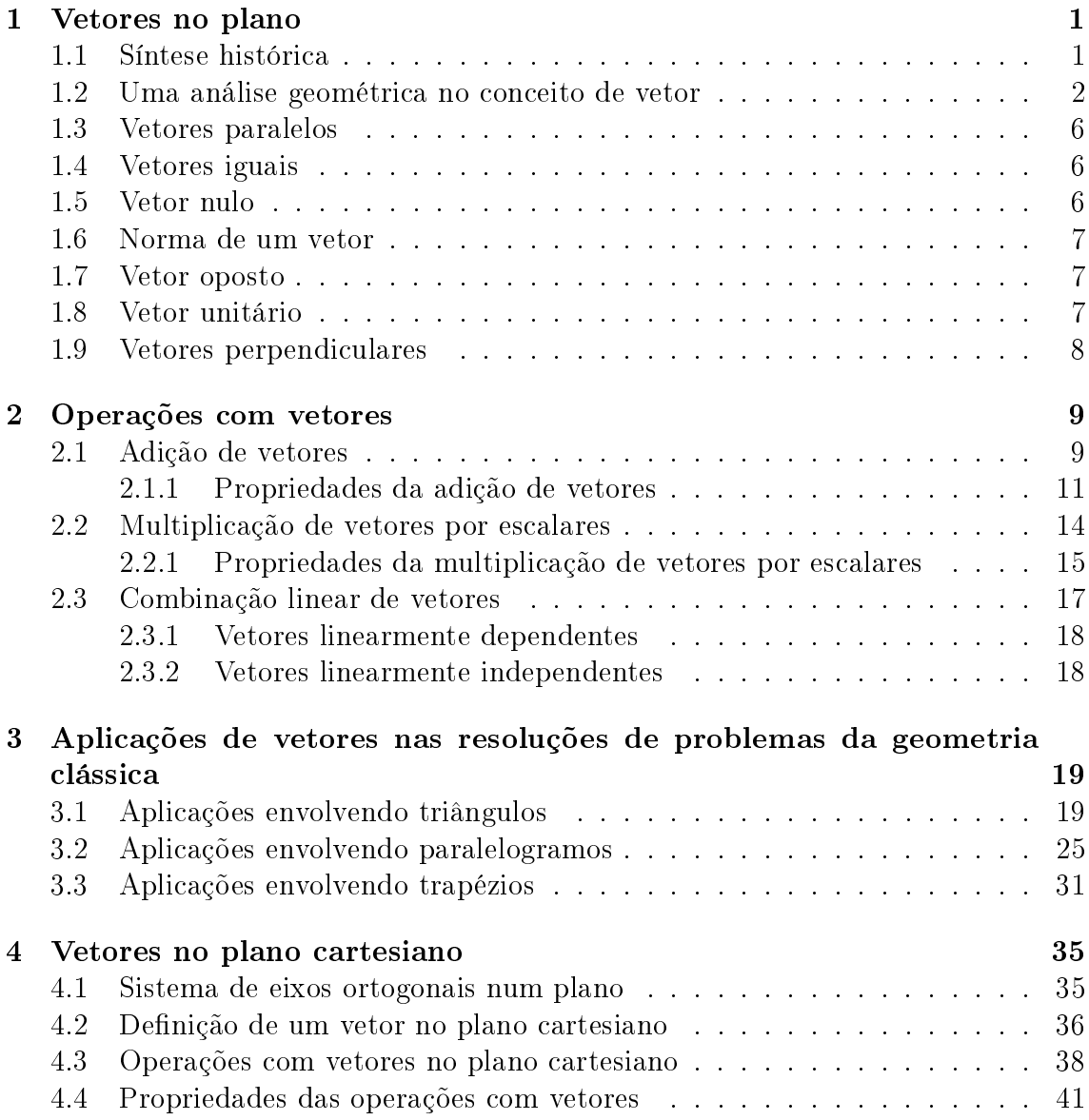

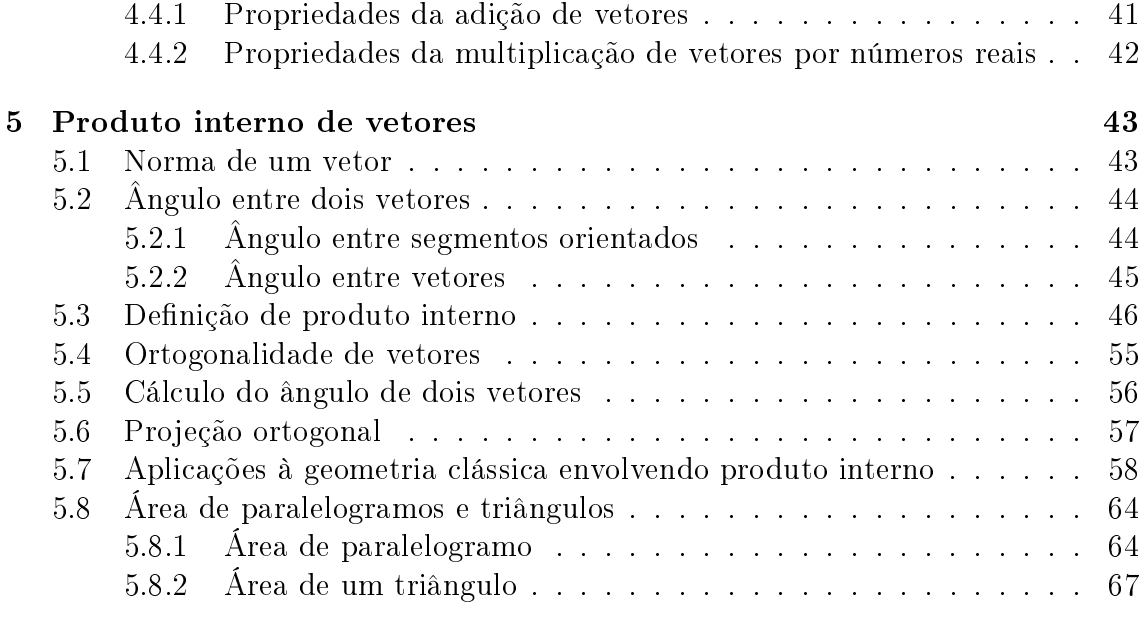

## Referências Bibliográficas **69**

# Lista de Figuras

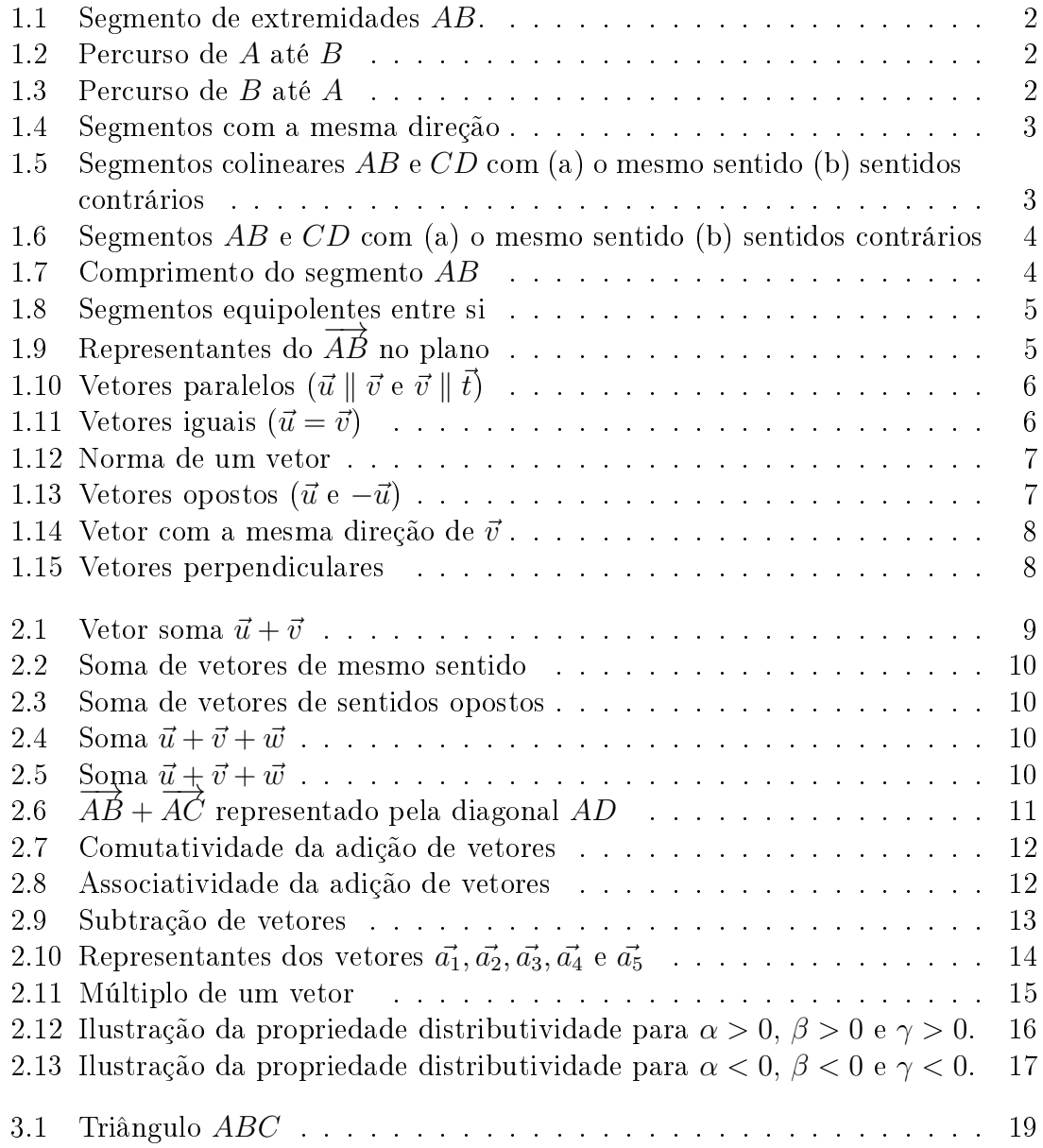

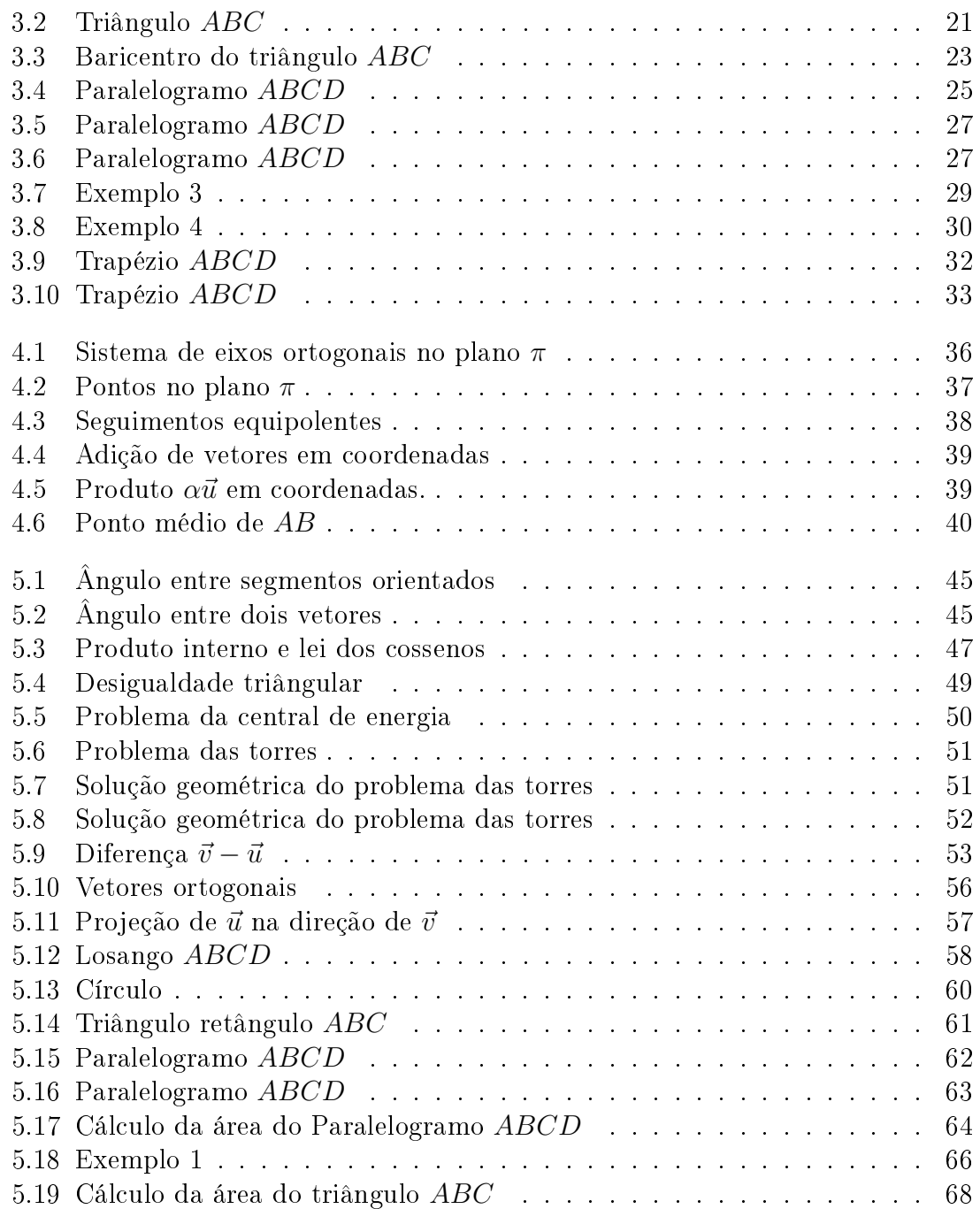

# Introdução

O presente trabalho, sob o tema Aplicando as Propriedades de Vetores a Problemas da Geometria Clássica", teve como principal objetivo mostrar a utilização de vetores e consequentemente suas operações e propriedades, nas resoluções de problemas da geometria plana e analítica.

Este trabalho está dividido em cinco capítulos, descritos da seguinte forma:

No primeiro capítulo, faremos uma síntese histórica sobre o surgimento dos vetores, logo após abordaremos o conceito de vetor através de uma análise geométrica e mostraremos algumas denições básicas associadas ao conceito de vetor.

No segundo capítulo, definiremos duas operações de vetores no plano, uma operação de adição de vetores e uma operação de multiplicação de vetores por números reais. Também demonstraremos de maneira geométrica as propriedades dessas duas operações e abordaremos o conceito de combinação linear de vetores.

No capítulo 3, apresentaremos aplicações de vetores, com suas operações e propriedades, nas resoluções de problemas da geometria clássica. Faremos inicialmente aplicações a triângulos, logo após demonstraremos alguns resultados envolvendo paralelogramos e trapézios.

No quarto capítulo, nos dedicaremos ao estudo de vetores no plano cartesiano, onde faremos uma abordagem sobre sistema de eixos ortogonais num plano e de niremos vetor no plano cartesiano com suas respectivas operações de adição de vetores e multiplicação de vetores por números reais. Também demonstraremos as propriedades dessas operações utilizando coordenadas.

Finalmente, no capítulo 5, apresentaremos uma abordagem geométrica na de nição de produto interno em função da norma de dois vetores e do ângulo entre eles. Também abordaremos esta definição sob o ponto de vista das coordenadas de dois vetores em relação a um sistema de eixos ortogonais. Apresentaremos algumas aplicações a geometria clássica envolvendo produto interno e terminaremos o nosso trabalho obtendo uma expressão para o cálculo das áreas do paralelogramo e do triângulo usando uma linguagem vetorial e o produto interno.

# Capítulo 1

# Vetores no plano

Neste capítulo, faremos uma síntese histórica sobre o surgimento dos vetores. Depois abordaremos o conceito de vetor através de uma análise geométrica e mostraremos algumas definições básicas associadas ao conceito de vetor.

#### 1.1 Síntese histórica

Os estudos relacionados à Geometria Analítica datam seu início no século XVII. Descartes, ao relacionar a Álgebra com a Geometria, criou princípios matemáticos capazes de analisar por métodos geométricos as propriedades do ponto, da reta e da circunferência, determinando distâncias entre eles, localização e pontos de coordenadas.

Em meados do século XIX, começou a busca por métodos mais simples, que permitisse obter informações geométricas a partir de equações algébricas, e obter as equações algébricas de conceitos geométricos, de uma forma mais direta. Para isso foi fundamental o desenvolvimento da noção de vetor.

Uma característica importante da Geometria Analítica, se apresenta na definição de formas geométricas de modo numérico, extraindo dados informativos da representação. Com base nesses estudos, a Matemática passa a ser vista como uma disciplina moderna, capaz de explicar e demonstrar situações relacionadas ao espaço. As noções intuitivas de vetores começam a ser exploradas de forma eficaz, na busca por resultados numéricos que expressem as idéias da união da Geometria com a Álgebra.

Segundo os historiadores, os vetores surgiram informalmente no início do século XIX, nas publicações de Bernard Bolzano. Em 1804, Bolzano publicou o livro Betrachtungen über einige Gegenstände der Elementargoemetrie $(Reflex\tilde{o}es)$  sobre algumas idéias relativas à Geometria Elementar). Nesse livro, ele considera pontos, retas e planos como sendo noções primitivas e define operações entre eles. Este foi um grande progresso no sentido de abstrair as propriedades inerentes às noções primitivas, que originaram à noção de vetor.

Em 1832, Giusto Bellavitis publicou uma obra sobre Geometria onde apareceu explicitamente a noção de vetor. Os objetos básicos do seu trabalho são os segmentos de retas.

Dados dois pontos A e B do plano, ele considerou os segmentos AB e BA, de extremidades A e B, como elementos diferentes. Ele adotou esta convenção porque o segmento de reta limitado pelos pontos  $A \in B$ , pode ser percorrido de duas maneiras distintas: partindo de A para chegar até B, ou partindo de B para chegar até A. Bellavitis classificou os segmentos orientados por meio de uma relação que chamou equipolência, que originou a noção de vetor.

Os vetores constituem a base dos estudos do espaço vetorial, objetos que possuem as características relacionadas a tamanho, direção e sentido. Os vetores são muito utilizados na Física, como ferramenta auxiliar nos cálculos relacionados à Cinemática Vetorial, Dinâmica, Campo Elétrico entre outros conteúdos relacionados.

### 1.2 Uma análise geométrica no conceito de vetor

Existem grandezas que ficam completamente definidas por apenas um número real, acompanhadas pela unidade adequada, são as chamadas grandezas escalares. Temos como exemplos: o comprimento, a área, o volume e a massa. Outras, no entanto, não ficam determinadas apenas por um número real, necessitam de uma direçao e de um sentido, são as chamadas grandezas vetoriais. Por exemplo: a velocidade, a força e a aceleração.

Para compreendermos melhor a noção de vetor, vamos entender o que vem a ser um segmento orientado.

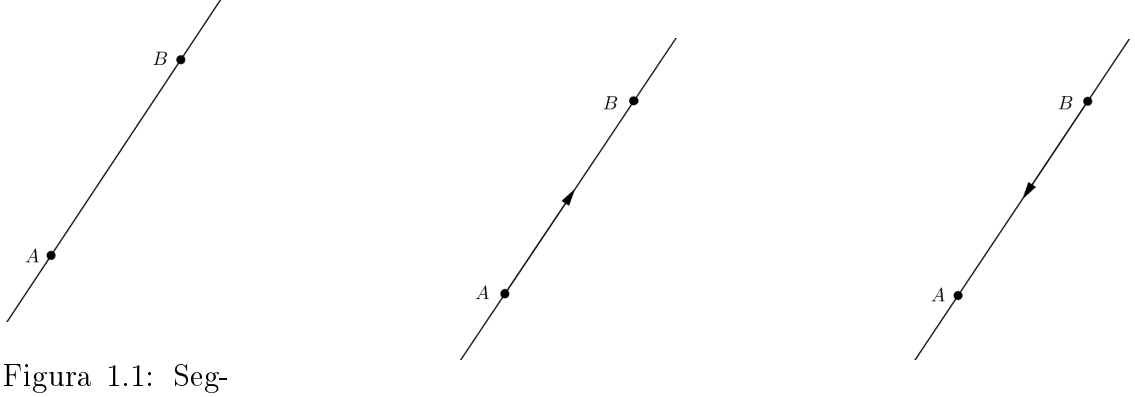

mento de extremidades AB.

Figura 1.2: Percurso de A até B

Figura 1.3: Percurso de B até A

Designamos por AB (Figura 1.1) o segmento de reta orientado percorrido de A para B. No segmento AB, o ponto A é chamado origem e o ponto B é chamado

extremidade. Isto é, no segmento  $AB$  (Figura 1.2) estabelecemos um sentido de percurso(orientação) de A para B.

Nessa situação, dizemos que o segmento BA (Figura 1.3) está orientado com sentido de percurso oposto ao do segmento AB.

Num segmento orientado, temos dois conceitos importantes: A direção e o sentido (ou orientação).

A direção de um segmento é dada pela reta que o contém: dois segmentos têm a mesma direção quando as retas que os contém são paralelas ou coincidentes. No caso (Figura 1.4) os segmentos AB e CD têm a mesma direção pois as retas que os contém são paralelas e os segmentos AB e EF também têm a mesma direção, porque as retas que os contém são coincidentes, isto é, os pontos A, B, E e F são colineares.

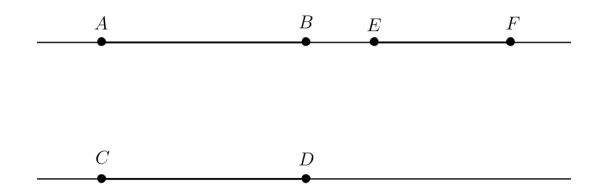

Figura 1.4: Segmentos com a mesma direção

Note que dois segmentos colineares  $AB \in CD$  (Figura 1.5) têm o mesmo sentido quando induzem o mesmo sentido de percurso na reta que os contêm.

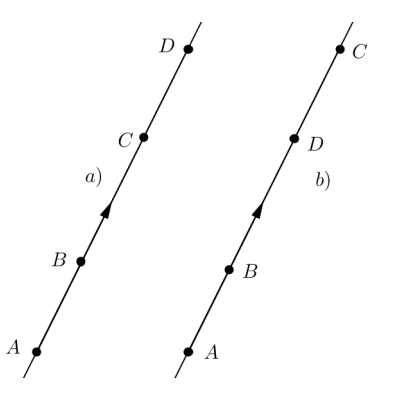

Figura 1.5: Segmentos colineares AB e  $CD$  com (a) o mesmo sentido (b) sentidos contrários

Se AB e CD são segmentos paralelos e de comprimento igual, então AB e CD têm mesmo sentido caso os segmentos AC e BD tenham interseção vazia ou quando ABCD é um paralelogramo (Figura 1.6 (a)). No caso  $AC \cap BD \neq \phi$ , dizemos que os segmentos AB e CD têm sentidos contrários, com isso ABCD não forma um paralelogramo (Figura 1.6 (b)).

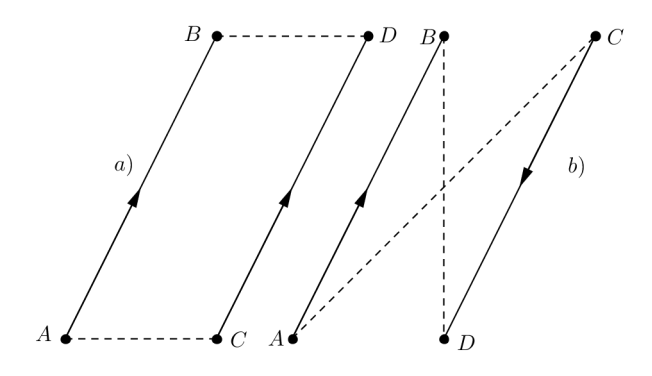

Figura 1.6: Segmentos AB e CD com (a) o mesmo sentido (b) sentidos contrários

O comprimento de um segmento de reta AB, que denotamos por  $||AB||$ , é a distância do ponto A ao ponto B (Figura 1.7).

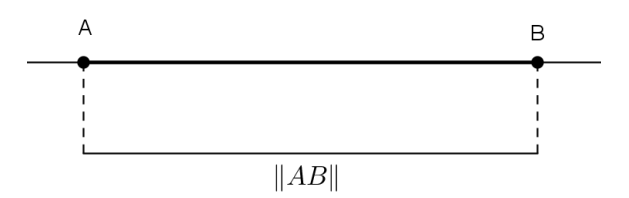

Figura 1.7: Comprimento do segmento AB

Nos segmentos orientados destacamos uma importante relação, chamada relação de equipolência de segmentos orientados. Dois segmentos orientados são equipolentes quando têm a mesma direção, o mesmo sentido e o mesmo comprimento (Figura 1.8).

Se os segmentos orientados AB e CD são equipolentes, escrevemos  $AB \equiv CD$ . Caso contrário, escrevemos  $AB \not\equiv CD$ .

A relação de equipolência possui as seguintes propriedades:

- Reflexiva:  $AB \equiv AB$ . Todo segmento orientado é equipolente a si próprio;
- $\textit{Sim\'etrica}:$  Se  $AB \equiv CD$ , então  $CD \equiv AB$ ;
- **Transitiva**: Se  $AB \equiv CD$  e  $CD \equiv EF$ , então  $AB \equiv EF$ .

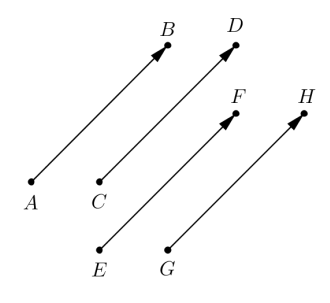

Figura 1.8: Segmentos equipolentes entre si

Um vetor é o conjunto de todos os segmentos orientados de mesma direção, de mesmo sentido e de mesmo comprimento, ou seja, uma classe de equipolência de segmentos orientados.

Dois ou mais segmentos orientados de mesmo comprimento, mesma direção e mesmo sentido (equipolentes) são representantes de um mesmo vetor. Na Figura 1.9 todos os segmentos orientados paralelos, de mesmo sentido e mesmo comprimento de AB, representa o mesmo vetor que indicaremos por  $\overrightarrow{AB}$  ou  $B-A$ , onde A é a origem e B a extremidade do segmento. Pela definição de vetor, vemos que  $\overrightarrow{AB} = \overrightarrow{CD}$  se, e somente se,  $AB \equiv CD$ . Também podemos representar um vetor por uma letra minúscula encimada por uma flecha, como  $\vec{u}$ .

No caso,  $\vec{u} = \overrightarrow{AB}$ , estamos dizendo que cada segmento equipolente a  $AB$  é um representante do vetor  $\vec{u}$ .

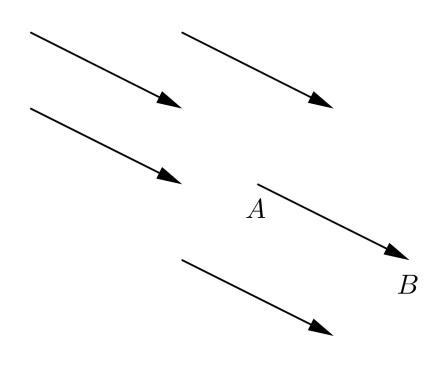

Figura 1.9: Representantes do  $\overrightarrow{AB}$  no plano

## 1.3 Vetores paralelos

Dois vetores  $\vec{u}$  e  $\vec{v}$  são paralelos, e indicaremos por  $\vec{u} \parallel \vec{v}$ , se os seus representantes possuirem a mesma direção. Observe que na Figura 1.10, tem-se  $\vec{u} \parallel \vec{v}$  e  $\vec{v} \parallel \vec{t}$ .

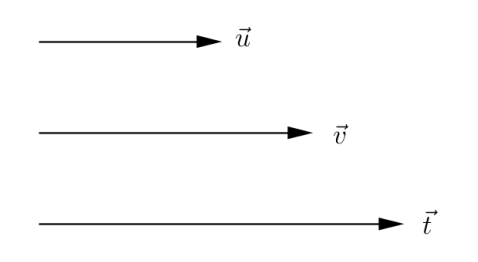

Figura 1.10: Vetores paralelos  $(\vec{u} \parallel \vec{v} \in \vec{v} \parallel \vec{t})$ 

## 1.4 Vetores iguais

Dois vetores  $\vec{u}$  e  $\vec{v}$  são iguais (Figura 1.11), indica-se por  $\vec{u} = \vec{v}$ , se seus representantes tiverem iguais norma, direções e sentidos.

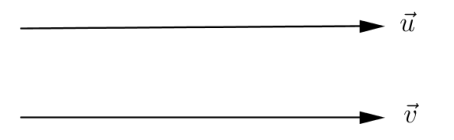

Figura 1.11: Vetores iguais  $(\vec{u} = \vec{v})$ 

## 1.5 Vetor nulo

O vetor cujos representantes são segmentos orientados nulos, ou seja, com pontos iniciais e finais coincidentes será denominado de vetor nulo. Os segmentos nulos têm direção e sentido indeterminados e módulo igual a zero. Indicaremos o vetor nulo por  $\vec{0}$  ou  $\overrightarrow{AA}$ .

## 1.6 Norma de um vetor

O comprimento (ou norma) de um vetor é o comprimento comum a todos os representantes do vetor, no caso  $\vec{u} = \vec{AB}$ . Representamos a norma do vetor  $\vec{u}$  por  $\|\vec{u}\|$  (Figura 1.12).

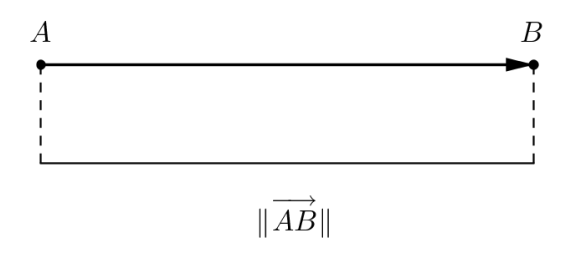

Figura 1.12: Norma de um vetor

### 1.7 Vetor oposto

Dado um vetor  $\overrightarrow{AB}$  o seu oposto é o vetor  $\overrightarrow{BA}$  e indica-se por  $-\overrightarrow{AB}$ . O vetor oposto de um vetor  $\vec{u}$  (Figura 1.13) é representado por  $-\vec{u}$ .

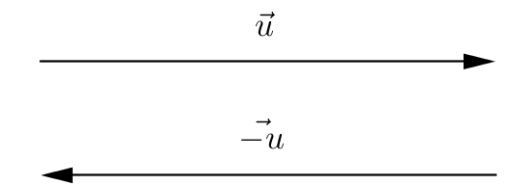

Figura 1.13: Vetores opostos ( $\vec{u}$  e  $-\vec{u}$ )

#### 1.8 Vetor unitário

Um vetor  $\vec{u}$  é unitário se  $\|\vec{u}\| = 1$ . A cada vetor  $\vec{v}$ ,  $\vec{v} \neq 0$ , é possível associar dois vetores unitários de mesma direção de  $\vec{v}$ :  $\vec{u}$  e − $\vec{u}$  (Figura 1.14), onde  $\vec{u} = \frac{\vec{v}}{1-\vec{v}}$  $\frac{\vec{v}}{\|\vec{v}\|}$ .

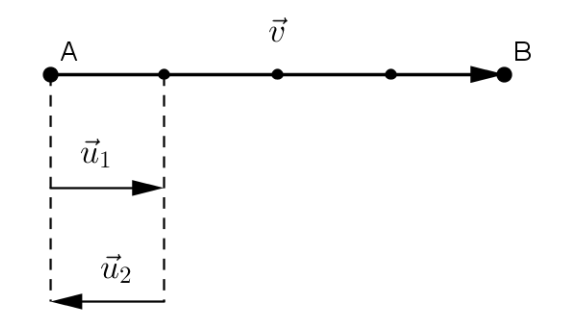

Figura 1.14: Vetor com a mesma direção de  $\vec{v}$ 

O vetor  $\vec{u}$  unitário que tem o mesmo sentido de  $\vec{v}$  é chamado de versor de  $\vec{v}$ . O vetor  $\vec{u}$  não é versor só de  $\vec{v}$ , mais de todos os vetores paralelos e de mesmo sentido de  $\vec{v}$  e medidos com a mesma unidade.

## 1.9 Vetores perpendiculares

Dois vetores  $\vec{u}$  e  $\vec{v}$  são perpendiculares (Figura 1.15) e indica-se por  $\vec{u}\bot\vec{v}$ , se algum representante de  $\vec{u}$  formar ângulo reto com algum representante de  $\vec{v}$ . Considera-se o vetor nulo ortogonal a qualquer vetor.

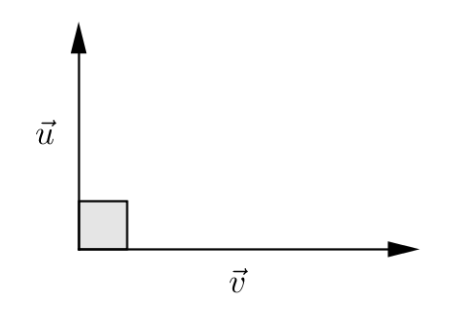

Figura 1.15: Vetores perpendiculares

# Capítulo 2 Operações com vetores

Neste capítulo iremos definir duas operações de vetores no plano, uma operação de adição de vetores e uma operação de multiplicação de vetores por escalares, como também faremos uma abordagem sobre combinação linear de vetores.

## 2.1 Adição de vetores

Sejam dois vetores  $\vec{u}$  e  $\vec{v}$ , queremos determinar sua soma  $\vec{u} + \vec{v}$ . Tomemos um ponto A qualquer, como mostra a Figura 2.1, e com origem nele, tracemos um segmento orientado AB representante do vetor  $\vec{u}$ . Do ponto B, tracemos um segmento orientado BC representante do vetor  $\vec{v}$ . O vetor representado pelo segmento orientado de origem A e extremidade C, é por definição, o vetor soma de  $\vec{u}$  e  $\vec{v}$ , isto é  $\vec{u} + \vec{v} = \overrightarrow{AC}$  ou  $\overrightarrow{AB} + \overrightarrow{BC} = \overrightarrow{AC}$ .

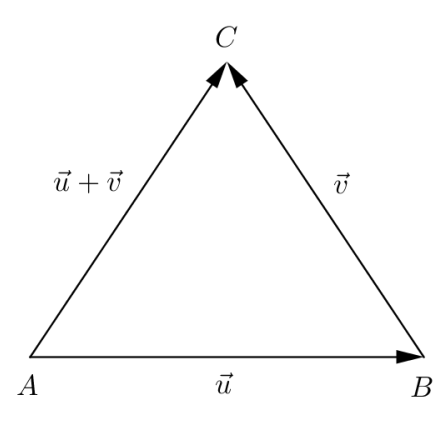

Figura 2.1: Vetor soma  $\vec{u} + \vec{v}$ 

Para o caso do vetor  $\vec{u}$  ser paralelo a  $\vec{v}$  ( $\vec{u} \parallel \vec{v}$ ), podemos obter a soma  $\vec{u} + \vec{v}$  da mesma maneira e será ilustrado na Figura 2.2 ( $\vec{u}$  e  $\vec{v}$  de mesmo sentido) e na Figura 2.3 ( $\vec{u}$  e  $\vec{v}$  de sentidos opostos).

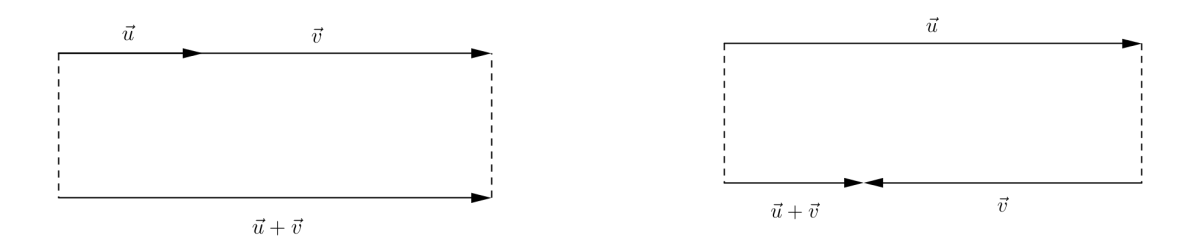

Figura 2.2: Soma de vetores de mesmo sentido

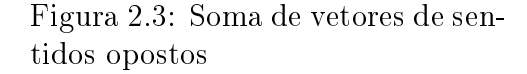

Generalizando, vemos que o vetor soma de dois ou mais vetores é o segmento orientado que fecha a poligonal, tendo por origem, a origem do primeiro vetor e por extremidade, a extremidade do último vetor. Como exemplo, tome três vetores  $\vec{u}$ ,  $\vec{v}$  e  $\vec{w}$  (Figura 2.4) onde observamos a soma  $\vec{u} + \vec{v} + \vec{w}$ . No caso de a extremidade do representante do último vetor coincidir com a origem do primeiro, a soma deles será o vetor nulo, ou seja  $\vec{u} + \vec{v} + \vec{w} = \vec{0}$  (Figura 2.5).

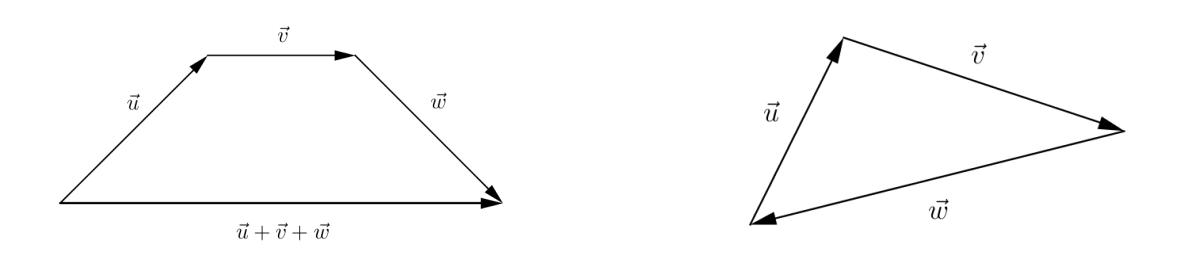

Figura 2.4: Soma  $\vec{u} + \vec{v} + \vec{w}$  Figura 2.5: Soma  $\vec{u} + \vec{v} + \vec{w}$ 

No caso de os vetores  $\overrightarrow{AB}$  e  $\overrightarrow{AC}$  não serem paralelos, podemos utilizar uma outra maneira para encontrar o vetor soma  $\overrightarrow{AB} + \overrightarrow{AC}$ , conhecida como regra do paralelogramo.

#### Observação:

Sejam A, B, C pontos não-colineares do plano. O ponto D faz do quadrilátero (Figura 2.6) ABCD um paralelogramo se, e somente se,

$$
\overrightarrow{AB} + \overrightarrow{AC} = \overrightarrow{AD}
$$

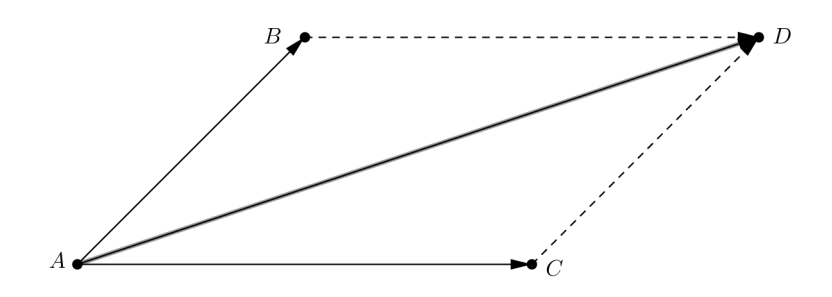

Figura 2.6:  $\overrightarrow{AB}+\overrightarrow{AC}$  representado pela diagonal  $AD$ 

De fato, se ABCD é um paralelogramo, então  $AC \equiv BD$ . Logo,

$$
\overrightarrow{AB} + \overrightarrow{AC} = \overrightarrow{AB} + \overrightarrow{BD} = \overrightarrow{AD}.
$$

Reciprocamente, se  $\overrightarrow{AB}+\overrightarrow{AC}=\overrightarrow{AD},$  então, pela definição da adição de vetores, o ponto  $D$  é a extremidade do representante de  $AC$  com origem no ponto  $B$ . Isto é,  $AC \equiv BD$  e portanto  $ABCD$  é um paralelogramo.

#### 2.1.1 Propriedades da adição de vetores

Sendo  $\vec{u}, \vec{v}$  e  $\vec{w}$  vetores no plano, verificam-se as seguintes propriedades:

- 1. Comutatividade:  $\vec{u} + \vec{v} = \vec{v} + \vec{u}$ ;
- 2. Associatividade:  $\vec{u} + (\vec{v} + \vec{w}) = (\vec{u} + \vec{v}) + \vec{w}$ ;
- 3. Existência de elemento neutro aditivo:  $\vec{u}+\vec{0}=\vec{u}$ , onde  $\vec{0}$  é o vetor nulo;
- 4. Existência de inversos aditivos: para cada  $\vec{u}$  existe um único vetor, que designamos por  $-\vec{u}$ , talque  $\vec{u} + (-\vec{u}) = \vec{0}$ .

#### Demonstrações:

1. Comutatividade:

Seja  $\vec{u} = \overrightarrow{AB}$  e  $\vec{v} = \overrightarrow{BC}$ , então  $\vec{u} + \vec{v} = \overrightarrow{AB} + \overrightarrow{BC} = \overrightarrow{AC}$ . Se D é o outro vértice do paralelogramo *ABCD* (Figura 2.7), então  $\vec{u} = \vec{DC}$  e  $\vec{v} = \vec{AD}$ . Logo  $\vec{v} + \vec{u} = \overrightarrow{AD} + \overrightarrow{DC} = \overrightarrow{AC}$ . Portanto,  $\vec{u} + \vec{v} = \overrightarrow{AC} = \vec{v} + \vec{u}$ .

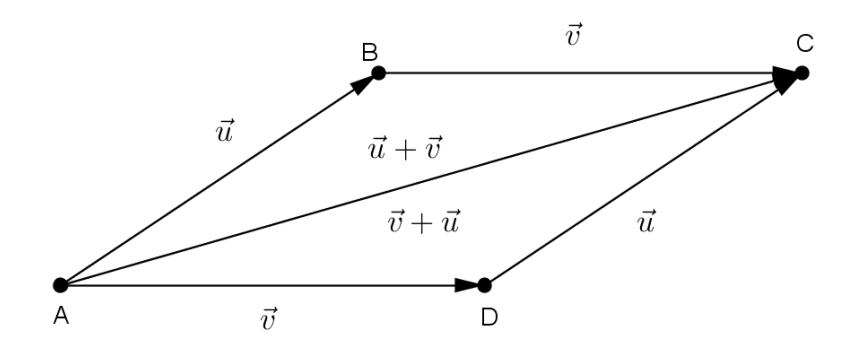

Figura 2.7: Comutatividade da adição de vetores

#### 2. Associatividade:

A associatividade da adição de vetores se verifica de maneira análoga (Figura 2.8).

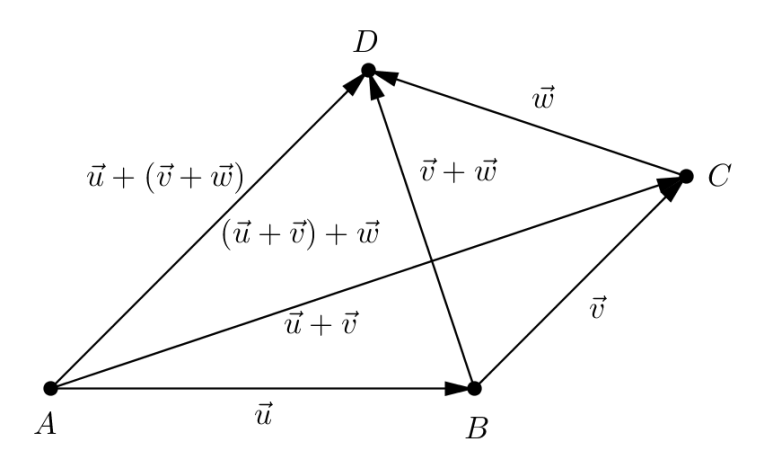

Figura 2.8: Associatividade da adição de vetores

Nesta figura, vemos que :

$$
\vec{u} + (\vec{v} + \vec{w}) = \overrightarrow{AB} + (\overrightarrow{BC} + \overrightarrow{CD}) = \overrightarrow{AB} + \overrightarrow{BD} = \overrightarrow{AD}
$$

$$
(\vec{u} + \vec{v}) + \vec{w} = (\overrightarrow{AB} + \overrightarrow{BC}) + \overrightarrow{CD} = \overrightarrow{AC} + \overrightarrow{CD} = \overrightarrow{AD}.
$$

#### 3. Existência de elemento neutro aditivo:

Se  $\vec{u} = \overrightarrow{AB}$ , sendo  $\vec{0} = \overrightarrow{AA} = \overrightarrow{BB}$ , temos que:

$$
\vec{u} + \vec{0} = \overrightarrow{AB} + \overrightarrow{BB} = \overrightarrow{AB} = \vec{u}
$$

$$
\vec{0} + \vec{u} = \overrightarrow{AA} + \overrightarrow{AB} = \overrightarrow{AB} = \vec{u}.
$$

#### 4. Existência de inversos aditivos:

Sendo  $\vec{u} = \overrightarrow{AB}$  o inverso aditivo de  $\vec{u}$  é o vetor  $-\vec{u} = \overrightarrow{BA}$ , pois

$$
\vec{u} + (-\vec{u}) = \overrightarrow{AB} + \overrightarrow{BA} = \overrightarrow{AA} = \vec{0}
$$

$$
e
$$

$$
-\vec{u} + \vec{u} = \overrightarrow{BA} + \overrightarrow{AB} = \overrightarrow{BB} = \vec{0}.
$$

A partir do vetor inverso adititivo podemos denir subtração de vetores. O vetor  $\vec{u} - \vec{v}$  é definido como a soma do vetor  $\vec{u}$  com o vetor  $-\vec{v}$ , ou seja,  $\vec{u} + (-\vec{v})$ .

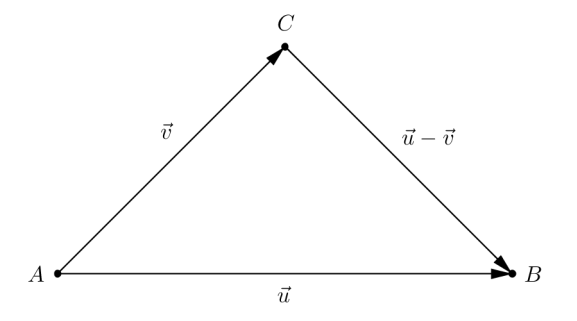

Figura 2.9: Subtração de vetores

Sejam  $A, B$  e  $C$  (Figura 2.9) pontos do plano tais que  $\vec{u} = \overrightarrow{AB}$  e  $\vec{v} = \overrightarrow{AC}.$  Então,

$$
\vec{u} + (-\vec{v}) = \overrightarrow{AB} + (-\overrightarrow{AC}) = \overrightarrow{AB} + \overrightarrow{CA}
$$

$$
= \overrightarrow{CA} + \overrightarrow{AB}
$$

$$
= \overrightarrow{CA}
$$

$$
\overrightarrow{CB}.
$$

De outra maneira, queremos encontrar um vetor  $\vec{a}$  tal que:  $\vec{v} + \vec{a} = \vec{u}$ . Somando  $(-\vec{v})$  em ambos os membros obtemos:

$$
-\vec{v} + \vec{v} + \vec{a} = -\vec{v} + \vec{u}
$$
  

$$
\vec{0} + \vec{a} = \vec{u} + (-\vec{v})
$$
  

$$
\vec{a} = \vec{u} - \vec{v}.
$$

Exemplo: Determine a condição necessária e suficiente para que os vetores  $\vec{a_1}, \vec{a_2}, \vec{a_3}, ..., \vec{a_n}$  possam ser representados pelos lados  $A_1A_2, A_2A_3, A_3A_4, ..., A_nA_1$  de um polígono de n lados.

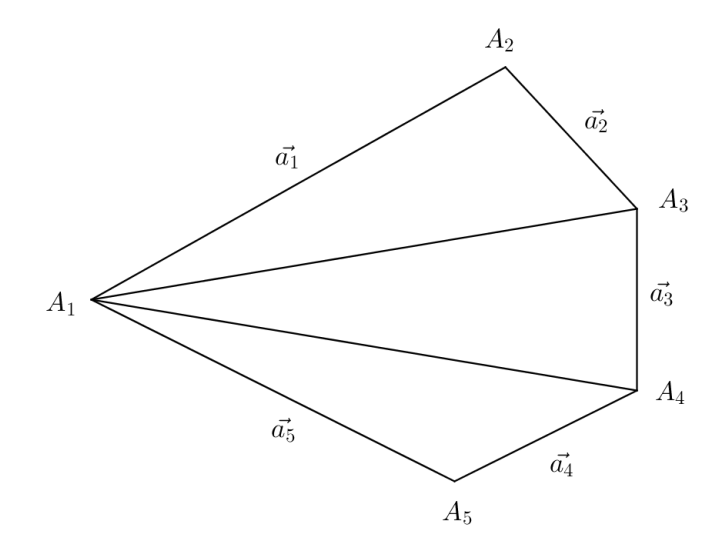

Figura 2.10: Representantes dos vetores  $\vec{a_1}, \vec{a_2}, \vec{a_3}, \vec{a_4}$  e  $\vec{a_5}$ 

Pondo  $\vec{a_i} = \overrightarrow{A_i A_{i+1}}$  para  $i = 1, 2, 3, ..., n$ , procuramos a condição necessária e suficiente para que  $A_{n+1} = A_1$ . Se  $A_{n+1} = A_1$ , então  $A_1A_2 + A_2A_3 + ... + A_nA_{n+1} =$  $\overrightarrow{A_1A_1}$ , ou seja,  $\overrightarrow{a_1} + \overrightarrow{a_2} + \overrightarrow{a_3} + ... + \overrightarrow{a_n} = \overrightarrow{0}$ . Reciprocamente, se  $\overrightarrow{a_1} + \overrightarrow{a_2} + \overrightarrow{a_3} + ... + \overrightarrow{a_n} = \overrightarrow{0}$ , então  $\overrightarrow{A_1A_2} + \overrightarrow{A_2A_3} + ... + \overrightarrow{A_nA_{n+1}} = \overrightarrow{A_1A_{n+1}} = \overrightarrow{0}$  e, portanto,  $A_1 = A_{n+1}$ . Logo  $\vec{a_1}, \vec{a_2}, \vec{a_3}, \ldots, \vec{a_n}$ , podem ser representados pelos lados de um polígono de n lados se, e somente se,  $\vec{a_1} + \vec{a_2} + \vec{a_3} + ... + \vec{a_n} = 0.$ 

## 2.2 Multiplicação de vetores por escalares

Sejam  $\lambda$  um número real e  $\vec{u}$  um vetor. A multiplicação do número real  $\lambda$  pelo vetor  $\vec{u}$  resulta em um novo vetor denotado pelo símbolo  $\lambda \vec{u}$  que satisfaz as seguintes condiçoes:

- $\|\lambda \vec{u}\| = |\lambda| \|\vec{u}\|$ , isto é, o comprimento de  $\lambda \vec{u}$  é igual ao comprimento do vetor  $\vec{u}$  multiplicado por  $|\lambda|$ ;
- $\lambda \vec{u}$  é paralelo ao vetor  $\vec{u}$
- $\lambda \vec{u}$  tem o mesmo sentido de  $\vec{u}$  se  $\lambda > 0$  e  $\lambda \vec{u}$  tem o sentido oposto ao de  $\vec{u}$  se  $\lambda < 0$ ;
- Se  $\vec{u} = \vec{0}$  ou  $\lambda = 0$ , temos que  $\lambda \vec{u} = \vec{0}$  ou  $\lambda \vec{u} = 0$ .

Observamos que segue imediatamente da definição que  $(-1)\vec{u} = -(\vec{u})$ . Este valor designa o vetor simétrico de  $\vec{u}$ .

Na Figura 2.11, mostramos vetores na forma  $\lambda \vec{u}$  com  $\lambda$  assumindo os valores 2. 1 e −1.

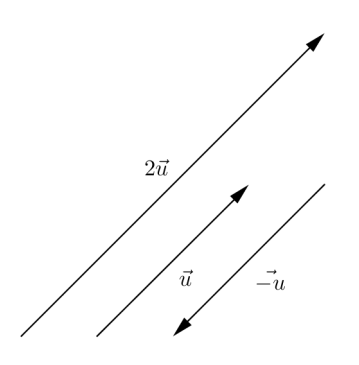

Figura 2.11: Múltiplo de um vetor

#### 2.2.1 Propriedades da multiplicação de vetores por escalares

Sejam  $\vec{u}$  e  $\vec{v}$  vetores no plano e  $\alpha, \lambda \in \mathbb{R}$ . Valem as seguintes propriedades:

- Associatividade:  $\alpha(\lambda \vec{u}) = (\alpha \lambda) \vec{u}$ ;
- Distributividade:  $\alpha(\vec{u} + \vec{v}) = \alpha \vec{u} + \alpha \vec{v}$  e  $(\alpha + \lambda)\vec{u} = \alpha \vec{u} + \lambda \vec{u};$
- Existência de elemento neutro multiplicativo: O número  $1 \in \mathbb{R}$  é tal que  $1\vec{u} = \vec{u}$ .

As propriedades de associatividade e distributividade são verificadas usando coordenadas e as propriedades análogas dos númeors reais. Além disso,  $\alpha \vec{u} = \vec{0}$  se, e somente se,  $\alpha = 0$  ou  $\vec{u} = \vec{0}$ . Também,  $\alpha = 1$  é o único número real tal que  $\alpha \vec{u} = \vec{u}$ .

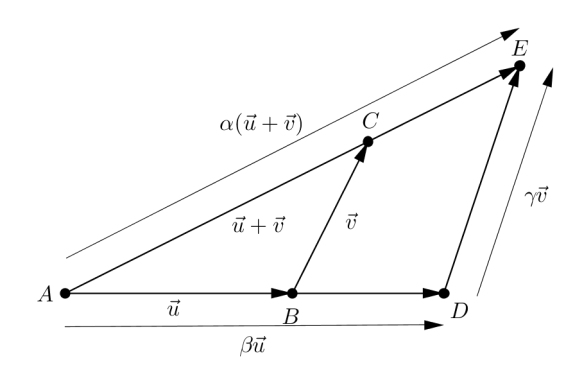

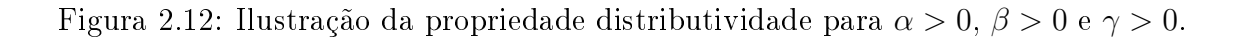

Vamos fazer uma demonstração geométrica, ilustrada na Figura 2.12, da primeira propriedade distributiva:  $\alpha(\vec{u} + \vec{v}) = \alpha\vec{u} + \alpha\vec{v}$ .

Sejam  $\alpha > 0$ ,  $\beta > 0$  e  $\gamma > 0$  tais que  $\alpha(\vec{u} + \vec{v}) = \beta \vec{u} + \gamma \vec{v}$ . Queremos mostrar que,  $\beta = \gamma = \alpha$ .

Observe que os triângulos ABC e ADE são semelhantes e aplicando as propriedades de semelhança de triângulos obtemos:

$$
\frac{AD}{AB} = \frac{DE}{BC} = \frac{AE}{AC}.
$$

Logo,

$$
\frac{\|\beta \vec{u}\|}{\|\vec{u}\|} = \frac{\|\gamma \vec{v}\|}{\|\vec{v}\|} = \frac{\|\alpha(\vec{u} + \vec{v})\|}{\|\vec{u} + \vec{v}\|} \Rightarrow
$$

$$
\frac{\beta \|\vec{u}\|}{\|\vec{u}\|} = \frac{\gamma \|\vec{v}\|}{\|\vec{v}\|} = \frac{\alpha \|\vec{u} + \vec{v}\|}{\|\vec{u} + \vec{v}\|} \Rightarrow
$$

$$
\beta = \gamma = \alpha
$$

Portanto,

$$
\alpha(\vec{u} + \vec{v}) = \alpha \vec{u} + \alpha \vec{v}.
$$

Analogamente, se  $\alpha < 0$ ,  $\beta < 0$  e  $\gamma < 0$ , obtemos pela figura 2.13 o mesmo resultado, pois observamos que os triângulos ABC e ADE são semelhantes e o procedimento para demonstração é o mesmo da situação anterior.

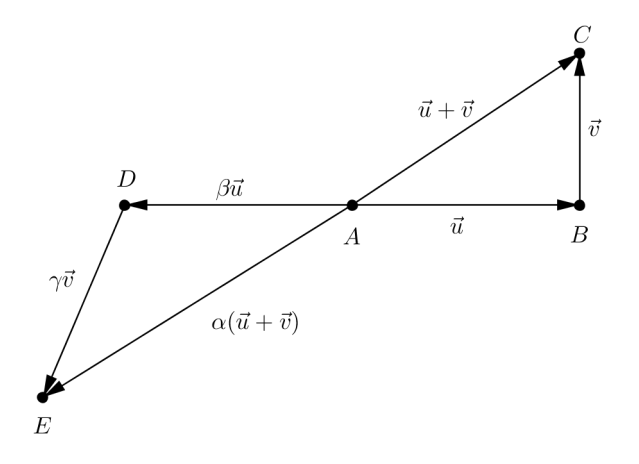

Figura 2.13: Ilustração da propriedade distributividade para  $\alpha < 0$ ,  $\beta < 0$  e  $\gamma < 0$ .

## 2.3 Combinação linear de vetores

#### Definição

- (a) Dizemos que um vetor  $\vec{u}$  é **múltiplo** do vetor  $\vec{v}$  se existir  $\lambda \in \mathbb{R}$  tal que  $\vec{u} = \lambda \vec{v}$ .
- (b) Dizemos que um vetor  $\vec{u}$  é combinação linear dos vetores  $\vec{u_1}, \vec{u_2}, ..., \vec{u_n}$  quando existirem números reais  $\lambda_1, \lambda_2, ..., \lambda_n$  tais que  $\vec{u} = \lambda_1 \vec{u_1} + \lambda_2 \vec{u_2} + \cdots + \lambda_n \vec{u_n}$ .

Em relação a essa definição, observa-se que:

- O vetor nulo  $\vec{0}$  é múltiplo de qualquer vetor  $\vec{u}$ , uma vez que  $\vec{0} = 0\vec{u}$ .
- Um vetor não nulo não é múltiplo do vetor nulo, pois  $\lambda \vec{0} = \vec{0}, \forall \lambda \in \mathbb{R}$ .
- Se  $\vec{u} \neq \vec{0}$ é múltipo de  $\vec{v}$ , então  $\vec{v}$  e também múltiplo de  $\vec{u}$ . De fato, se  $\lambda \in \mathbb{R}$ é tal que  $\vec{u} = \lambda \vec{v} \neq \vec{0}$ , temos que  $\lambda \neq 0$  e  $\vec{v} \neq \vec{0}$ . Logo,  $\vec{v} = \frac{1}{\lambda}$ λ  $\vec{u}$ .
- $\bullet$  O vetor  $\vec{u}$  é combinação linear dos vetores  $\vec{u_1}, \vec{u_2}, ..., \vec{u_n}$  quando é soma de  $múltiplos$  desses vetores. Assim, o item (b) na Definição generaliza o item (a).
- $\bullet \,\,$  Se  $A,$   $B$  e  $C$  são pontos distintos do plano, então  $\vec{u} = \overrightarrow{AC}$  é múltiplo de  $\vec{v} = \overrightarrow{AB}$ se, e somente se, A, B e C são colineares.

# 2.3.1 Vetores linearmente dependentes

#### Definição

Um vetor  $\vec{u}$  é dito linearmente dependente (LD) se  $\vec{u} = \vec{0}$ . Os vetores  $\vec{u_1}, \vec{u_2}, ..., \vec{u_n}$ são ditos linearmente dependentes (LD) se existe um  $i \in (1, 2, 3, ..., n)$  tal que o vetor  $\vec{u_i}$  é combinação linear dos demais vetores, ou seja:

$$
\vec{u_i} = \sum_{j \neq i} \lambda_j \vec{u_j},
$$

onde  $\lambda_1, \lambda_2, ..., \lambda_n \in \mathbb{R}$ .

A partir desta definição vemos que os vetores  $\vec{u_1}, \vec{u_2}, ..., \vec{u_n}$  são LD se, e somente se, existirem  $\lambda_1, \lambda_2, ..., \lambda_n \in \mathbb{R}$ , não todos nulos, tais que:

$$
\sum_{i=1}^n \lambda_i \vec{u_i} = \vec{0}
$$

#### 2.3.2 Vetores linearmente independentes

Os vetores  $\vec{u_1}, \vec{u_2}, ..., \vec{u_n}$  são linearmente independentes (LI) se, e somente se:

$$
\sum_{i=1}^n \lambda_i \vec{u}_i = \vec{0} \Rightarrow (\lambda_1 = \lambda_2 = \ldots = \lambda_n = 0).
$$

Ou seja, a única relação linear entre os vetores é a trivial.

No próximo capítulo, utilizaremos vetores e suas operações para mostrar sua utilidade na obtenção de resultados geométricos, e para isso faremos algumas demonstrações da geometria clássica.

# Capítulo 3

# Aplicações de vetores nas resoluções de problemas da geometria clássica

## 3.1 Aplicações envolvendo triângulos

Os próximos exemplos estão relacionados a problemas envolvendo triângulos, onde usaremos vetores com suas operações e propriedades nas demonstrações.

Exemplo 1: Sejam M e N os pontos médios de dois lados do  $\triangle ABC$ . Mostre que MN é paralelo ao terceiro lado e é metade deste.

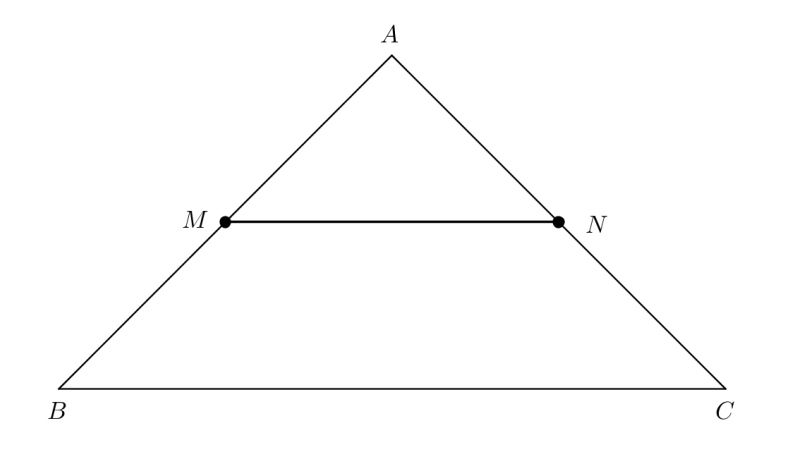

Figura 3.1: Triângulo ABC

#### Solução:

Considere o triângulo  $\triangle ABC$  (Figura 3.1) e sejam M o ponto médio do lado AB e N o ponto médio do lado AC. O vetor  $\overrightarrow{AM}$  é igual a metade do vetor  $\overrightarrow{AB}$ , pois ambos possuem mesma direção e sentido. Analogamente, temos que  $\overrightarrow{AN}$  é metade do vetor  $\overrightarrow{AC}$ .

$$
\overrightarrow{AM} = \frac{1}{2}\overrightarrow{AB}
$$

$$
\overrightarrow{AN} = \frac{1}{2}\overrightarrow{AC}
$$

e consequentemente:

$$
\overrightarrow{AB} = 2\overrightarrow{AM} \tag{3.1}
$$

$$
\overrightarrow{AC} = 2\overrightarrow{AN} \tag{3.2}
$$

Observamos na Figura 3.1 que:

$$
\overrightarrow{BC} = \overrightarrow{BA} + \overrightarrow{AC} \tag{3.3}
$$

Fazendo a substituição  $(3.1)$  e  $(3.2)$  em  $(3.3)$ , temos:

$$
\overrightarrow{BC} = -2\overrightarrow{AM} + 2\overrightarrow{AN} \n= 2\overrightarrow{MA} + 2\overrightarrow{AN} \n= 2(\overrightarrow{MA} + \overrightarrow{AN}) \n= 2\overrightarrow{MN}
$$

e consequentemente:

$$
\overrightarrow{MN}=\frac{1}{2}\overrightarrow{BC}
$$

Portanto, o segmento  $\overrightarrow{MN}$  é paralelo ao segmento  $\overrightarrow{BC}$  e seu comprimento é metade do mesmo.

Exemplo 2: Seja ABC um triângulo e M o ponto médio do lado AB. Sabendo que  $MN$  é paralelo a  $BC$ , prove que N é ponto médio de  $AC$ .

#### Solução:

Sendo  $ABC$  um triângulo, vemos que os vetores  $\overrightarrow{AB}$  e  $\overrightarrow{BC}$  são LI. Como M é ponto médio de AB, conclui-se que:

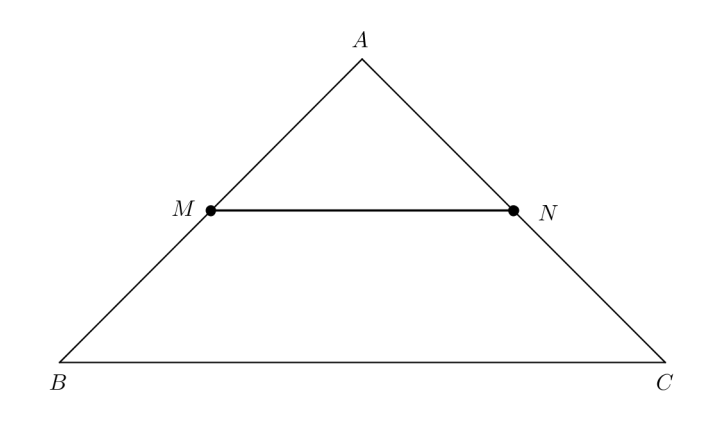

Figura 3.2: Triângulo ABC

$$
\overrightarrow{AM} = \frac{1}{2}\overrightarrow{AB} = \overrightarrow{MB}
$$

A hipótese de ser MN paralelo a BC se traduz por:

$$
\overrightarrow{MN} = \alpha \overrightarrow{BC}
$$

Sabemos que  $N$  pertence ao lado  $AC$ , podemos afirmar que:

$$
\overrightarrow{AN} = \beta \overrightarrow{AC}
$$

Vamos provar que  $\beta =$ 1 2 . Da Figura 3.2, obtemos:

$$
\overrightarrow{AN} = \overrightarrow{AM} + \overrightarrow{MN}
$$
  
=  $\frac{1}{2}\overrightarrow{AB} + \alpha \overrightarrow{BC}$  (3.4)

Por outro lado,

$$
\overrightarrow{AN} = \beta \overrightarrow{AC}
$$
  
=  $\beta (\overrightarrow{AB} + \overrightarrow{BC})$   
=  $\beta \overrightarrow{AB} + \beta \overrightarrow{BC}$  (3.5)

De (3.4) e (3.5), obtemos:

$$
\frac{1}{2}\overrightarrow{AB} + \alpha \overrightarrow{BC} = \beta \overrightarrow{AB} + \beta \overrightarrow{BC}
$$

$$
\beta \overrightarrow{AB} - \frac{1}{2}\overrightarrow{AB} + \beta \overrightarrow{BC} - \alpha \overrightarrow{BC} = \overrightarrow{0}
$$

$$
\overrightarrow{AB}(\beta - \frac{1}{2}) + \overrightarrow{BC}(\beta - \alpha) = \overrightarrow{0}
$$

Como  $\overrightarrow{AB}$  e  $\overrightarrow{BC}$  são LI, temos:

$$
\left\{\n\begin{array}{ccc}\n\beta & - & \frac{1}{2} & = & 0 \\
\beta & - & \alpha & = & 0\n\end{array}\n\right.
$$

Desenvolvendo o sistema obtemos:

$$
\beta=\alpha=\frac{1}{2}
$$

Logo, o ponto N é ponto médio do lado AC.

Exemplo 3: Sejam M, N e P os pontos médios dos lados AB, BC e CA do triângulo ABC. Prove que as três medianas têm um único ponto comum, que divide AM, BN e CP na razão 2 para 1. Esse ponto é conhecido como baricentro do triângulo.

#### Solução:

O baricentro de um triângulo é o ponto onde as retas que contém as medianas se intersectam. Uma mediana é o segmento que liga um vértice ao ponto médio do seu lado oposto. Na Figura 3.3, os segmentos AM, BN e CP são as medianas do triângulo ABC e G é o seu baricentro.

Vamos mostrar que as medianas  $AM \in BN$  se intersectam num ponto G que divide AM e BN na razão 2 para 1, ou seja, que:

$$
\overrightarrow{AG} = \frac{2}{3}\overrightarrow{AM} \ e \ \overrightarrow{BG} = \frac{2}{3}\overrightarrow{BN}
$$

Observamos inicialmente que  $\overrightarrow{CB} = \overrightarrow{AB} - \overrightarrow{AC}$  (Definição de subtração). E assim:

$$
\overrightarrow{AM} = \overrightarrow{AC} + \overrightarrow{CM} = \overrightarrow{AC} + \frac{1}{2}\overrightarrow{CB}
$$
\n
$$
= \overrightarrow{AC} + \frac{1}{2}(\overrightarrow{AB} - \overrightarrow{AC})
$$
\n
$$
= \frac{1}{2}\overrightarrow{AB} + \frac{1}{2}\overrightarrow{AC}
$$

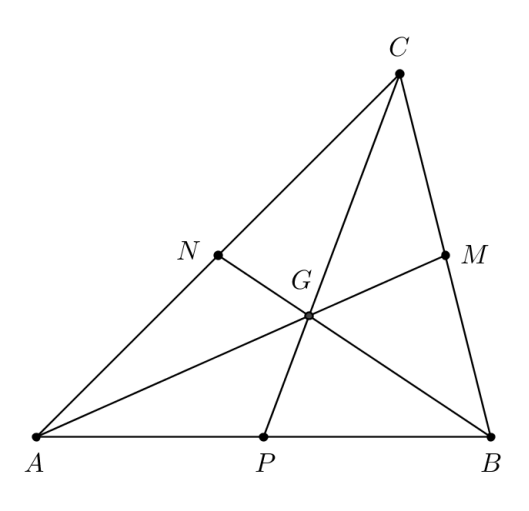

Figura 3.3: Baricentro do triângulo ABC

$$
\overrightarrow{BN} = \overrightarrow{BA} + \overrightarrow{AN}
$$

$$
= \overrightarrow{BA} + \frac{1}{2}\overrightarrow{AC}
$$

$$
= -\overrightarrow{AB} + \frac{1}{2}\overrightarrow{AC}
$$

Como os pontos A, G e M são colineares, temos:

$$
\overrightarrow{AG} = \lambda \overrightarrow{AM} \n= \lambda(\frac{1}{2}\overrightarrow{AB} + \frac{1}{2}\overrightarrow{AC}) \n= \frac{\lambda}{2}(\overrightarrow{AB} + \overrightarrow{AC})
$$

analogamente,

$$
\overrightarrow{BG} = \alpha \overrightarrow{BN} \n= \alpha(-\overrightarrow{AB} + \frac{1}{2}\overrightarrow{AC})
$$

onde $\alpha$ e $\lambda$ são números reais.

onde  $\alpha$  e ∧ são numeros reais.<br>Uma equação envolvendo os vetores  $\overrightarrow{AG}$  e  $\overrightarrow{BG}$  é:

$$
\overrightarrow{BG} = \overrightarrow{BA} + \overrightarrow{AG}
$$

Donde temos:

$$
\alpha(-\overrightarrow{AB} + \frac{1}{2}\overrightarrow{AC}) = -\overrightarrow{AB} + \frac{\lambda}{2}(\overrightarrow{AB} + \overrightarrow{AC})
$$

Isolando so vetores  $\overrightarrow{AB}$  e  $\overrightarrow{AC},$  obtemos:

$$
\overrightarrow{AB}(-\alpha+1-\frac{\lambda}{2})+\overrightarrow{AC}(\frac{\alpha}{2}-\frac{\lambda}{2})=\overrightarrow{0}
$$

Como os vetores  $\overrightarrow{AB}$  e  $\overrightarrow{AC}$  são LI, segue então que:

$$
\begin{cases}\n-\alpha & -\frac{\lambda}{2} + 1 = 0 \\
\frac{\alpha}{2} & -\frac{\lambda}{2} = 0\n\end{cases}
$$

Desenvolvendo o sistema, obtemos;

$$
\alpha=\lambda=\frac{2}{3}
$$

Ou seja, G divide tanto o segmento AM quanto o segmento BN na razão de 2 para 1.

Vamos mostrar que C, G e P são colineares, ou seja:

$$
\overrightarrow{CG} = \beta \overrightarrow{CP}
$$

De acordo com a Figura 3.3, temos que:

$$
\overrightarrow{CG} = \overrightarrow{AG} - \overrightarrow{AC}
$$
  
=  $\frac{1}{3}(\overrightarrow{AB} + \overrightarrow{AC}) - \overrightarrow{AC}$   
=  $\frac{1}{3}\overrightarrow{AB} - \frac{2}{3}\overrightarrow{AC}$ 

e

$$
\overrightarrow{CP} = \overrightarrow{AP} - \overrightarrow{AC}
$$

$$
= \frac{1}{2}\overrightarrow{AB} - \overrightarrow{AC}
$$

Substituindo em  $\overrightarrow{CG} = \beta \overrightarrow{CP}$ , obtemos:

$$
(\frac{1}{3}\overrightarrow{AB} - \frac{2}{3}\overrightarrow{AC}) = \beta(\frac{1}{2}\overrightarrow{AB} - \overrightarrow{AC})
$$

Isolando  $\overrightarrow{AB}$  e  $\overrightarrow{AC}$ , temos:

$$
\overrightarrow{AB}(\frac{1}{3} - \frac{\beta}{2}) + \overrightarrow{AC}(-\frac{2}{3} + \beta) = \overrightarrow{0}
$$

Sabemos que os vetores  $\overrightarrow{AB}$  e  $\overrightarrow{AC}$  são LI, segue então que:

$$
\begin{cases}\n\frac{1}{3} - \frac{\beta}{2} = 0 \\
-\frac{2}{3} + \beta = 0\n\end{cases}
$$

Desenvolvendo o sistema, obtemos;

$$
\beta=\frac{2}{3}
$$

Portanto, temos que posontos C, G e P são colineares e que G divide CP na razão 2 para 1.

## 3.2 Aplicações envolvendo paralelogramos

Os próximos exemplos estão relacionados a problemas com paralelogramos, onde usaremos vetores com suas operações e propriedades nas demonstrações.

Exemplo 1: Prove que as diagonais de um paralelogramo se intersectam no ponto médio de ambas.

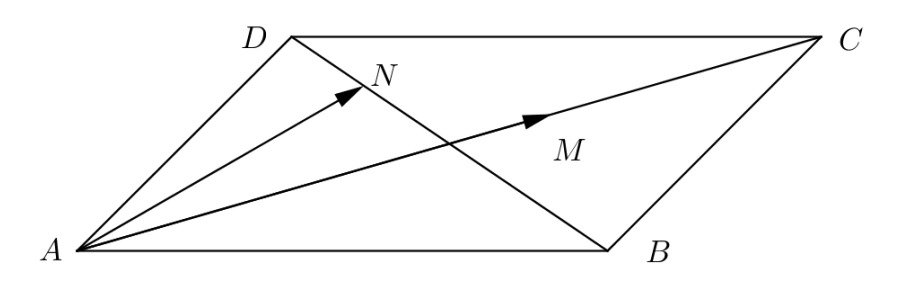

Figura 3.4: Paralelogramo ABCD

#### Solução:

Sejam M e N os pontos médios de AC e BD respectivamente (Figura 3.4). Vamos provar que  $M = N$ .

Do Paralelogramo ABCD temos que:

$$
2\overrightarrow{AM} = \overrightarrow{AC}
$$

$$
2\overrightarrow{BN} = \overrightarrow{BD}.
$$
Então como:

$$
\overrightarrow{AD} + \overrightarrow{DC} = \overrightarrow{AC} \tag{3.6}
$$

$$
\overrightarrow{AD} + \overrightarrow{AB} = \overrightarrow{AC} \tag{3.7}
$$

e de forma análoga,

$$
\overrightarrow{AD} - \overrightarrow{AB} = \overrightarrow{BD}.\tag{3.8}
$$

Somando as expressões (3.7) e (3.8), obtemos:

$$
2\overrightarrow{AD}=\overrightarrow{AC}+\overrightarrow{BD}
$$

Mas,

$$
\overrightarrow{AD} = \overrightarrow{AN} + \overrightarrow{ND}
$$

donde segue que:

$$
2(\overrightarrow{AN} + \overrightarrow{ND}) = 2\overrightarrow{AM} + 2\overrightarrow{BN}
$$
  
\n
$$
2(\overrightarrow{AN} + \overrightarrow{ND}) = 2(\overrightarrow{AM} + \overrightarrow{BN})
$$
  
\n
$$
\overrightarrow{AN} + \overrightarrow{ND} = \overrightarrow{AM} + \overrightarrow{BN}
$$
  
\n
$$
\overrightarrow{AN} = \overrightarrow{AM}
$$
  
\n
$$
N - A = M - A \Rightarrow
$$
  
\n
$$
M = N.
$$

Com isso, provamos que as diagonais do paralelogramo ABCD têm o mesmo ponto médio.

#### Outra solução:

Consideremos o paralelogramo ABCD (Figura 3.5), de diagonais AC e BD e seja M o ponto médio de AC. Como M é ponto médio de AC, equivale dizer que  $\overrightarrow{AM} = \overrightarrow{MC}$ . Provaremos que M também é ponto médio de BD. De acordo com a Figura 3.5, tem-se:

$$
\overrightarrow{BM} = \overrightarrow{BC} + \overrightarrow{CM} \n= \overrightarrow{AD} + \overrightarrow{MA} \n= \overrightarrow{MA} + \overrightarrow{AD} \n= \overrightarrow{MD}.
$$

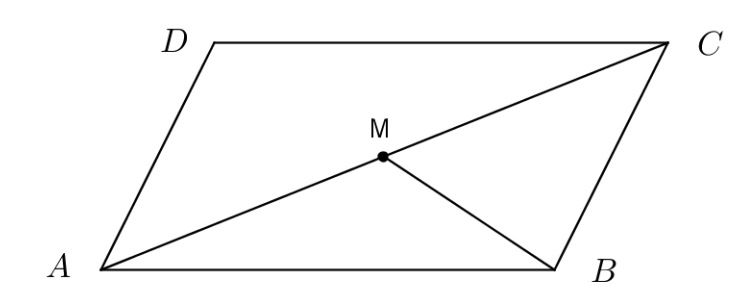

Figura 3.5: Paralelogramo ABCD

Como  $\overrightarrow{BM} = \overrightarrow{MD}$ , conclui-se que M é ponto médio de  $BD$ .

Exemplo 2: Dado um paralelogramo ABCD, se M e N são pontos médios de AB e CD, respectivamente, mostre que ANCM é um paralelogramo.

Solução:

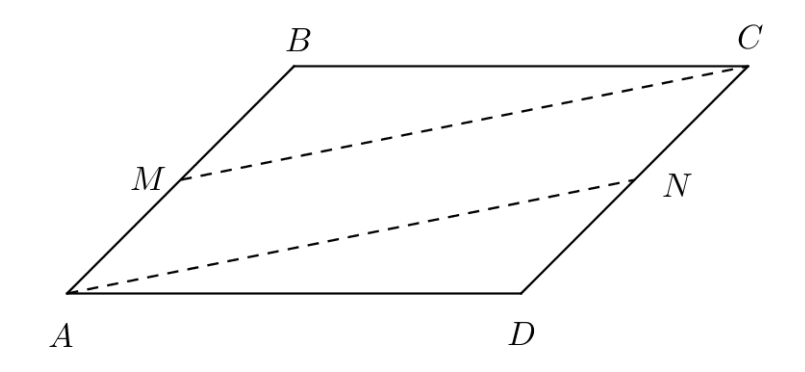

Figura 3.6: Paralelogramo ABCD

Considere o paralelogramo ABCD (Figura 3.6) em que M e N são os pontos médios de AB e CD, respectivamente. Logo,

$$
\overrightarrow{AM} = \frac{1}{2}\overrightarrow{AB} \quad e \quad \overrightarrow{CN} = \frac{1}{2}\overrightarrow{CD}.
$$

Queremos provar que  $ANCM$  é um paralelogramo, ou seja:

$$
AN \equiv MC \Leftrightarrow \overrightarrow{AN} = \overrightarrow{MC}
$$
  

$$
e
$$
  

$$
AM \equiv NC \Leftrightarrow \overrightarrow{AM} = \overrightarrow{NC}.
$$

Da Figura 3.6 vemos que  $\overrightarrow{AN}=\overrightarrow{AM}+\overrightarrow{MC}+\overrightarrow{CN}$  e como  $\overrightarrow{AM}=\frac{1}{2}$ 2  $\overrightarrow{AB}$  e  $\overrightarrow{CN} = \frac{1}{2}$ 2  $\overrightarrow{CD}$ obtemos:

$$
\overrightarrow{AN} = \frac{1}{2}\overrightarrow{AB} + \overrightarrow{MC} + \frac{1}{2}\overrightarrow{CD}
$$

$$
\overrightarrow{AN} = \frac{1}{2}\overrightarrow{AB} + \overrightarrow{MC} - \frac{1}{2}\overrightarrow{DC}
$$

Como ABCD é um paralelogramo, temos que  $\overrightarrow{AB} = \overrightarrow{DC}$ . Logo:

$$
\overrightarrow{AN} = \frac{1}{2}\overrightarrow{DC} + \overrightarrow{MC} - \frac{1}{2}\overrightarrow{DC} \Rightarrow \n\overrightarrow{AN} = \overrightarrow{MC}
$$
\n(3.9)

De maneira análoga, vemos que:  $\overrightarrow{AB} = \overrightarrow{DC}$ . Logo:

$$
\frac{1}{2}\overrightarrow{AB} = \frac{1}{2}\overrightarrow{DC} \Rightarrow
$$

$$
\overrightarrow{AM} = \frac{1}{2}\overrightarrow{DC}
$$

Sendo N ponto médio de  $\overrightarrow{CD}$ , temos:

$$
\overrightarrow{DN} = \overrightarrow{NC} = \frac{1}{2}\overrightarrow{DC} \Rightarrow
$$
  
\n
$$
\overrightarrow{AM} = \overrightarrow{NC}
$$
\n(3.10)

Portanto, dos resultados (3.9) e (3.10) vemos que ANCM é um paralelogramo.

Exemplo 3: Em um quadrilátero qualquer (não necessariamente convexo), ABCD, os pontos médios E, F, G, e H dos lados são os vértices de um paralelogramo.

#### Solução:

Seja ABCD um quadrilátero (Figura 3.7) e sejam E, F, G e H os pontos médios dos lados AB, BC, CD e DA, respectivamente.

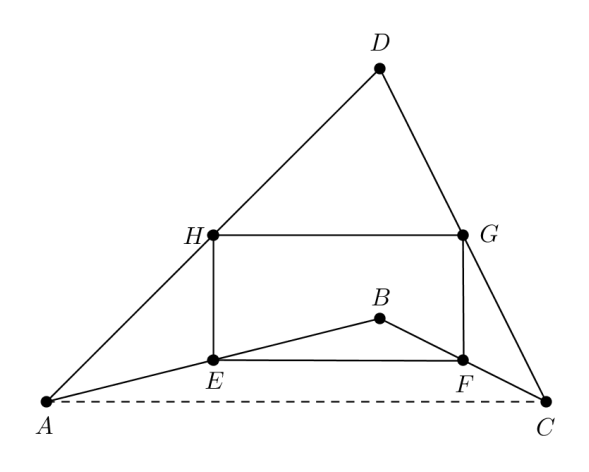

Figura 3.7: Exemplo 3

Vamos mostrar que  $EFGH$  é um paralelogramo, ou seja,  $HG \equiv EF$ , o que implica  $\overrightarrow{HG} = \overrightarrow{EF}$ .

Observando a figura, vemos que:

$$
\overrightarrow{AH} = \overrightarrow{HD} = \frac{1}{2}\overrightarrow{AD}
$$

$$
\overrightarrow{DG} = \overrightarrow{GC} = \frac{1}{2}\overrightarrow{DC}
$$

$$
\overrightarrow{BF} = \overrightarrow{FC} = \frac{1}{2}\overrightarrow{BC}
$$

$$
\overrightarrow{AE} = \overrightarrow{EB} = \frac{1}{2}\overrightarrow{AB}
$$

Logo,

$$
\overrightarrow{HG} = \overrightarrow{HD} + \overrightarrow{DG}
$$
  
=  $\frac{1}{2}\overrightarrow{AD} + \frac{1}{2}\overrightarrow{DC}$   
=  $\frac{1}{2}(\overrightarrow{AD} + \overrightarrow{DC})$   
=  $\frac{1}{2}\overrightarrow{AC}$ 

Analogamente,

$$
\overrightarrow{EF} = \overrightarrow{EB} + \overrightarrow{BF}
$$
  
=  $\frac{1}{2}\overrightarrow{AB} + \frac{1}{2}\overrightarrow{BC}$   
=  $\frac{1}{2}(\overrightarrow{AB} + \overrightarrow{BC})$   
=  $\frac{1}{2}\overrightarrow{AC}$ 

Portanto,  $\overrightarrow{HG} = \frac{1}{2}$ 2  $\overrightarrow{AC} = \overrightarrow{EF}.$ 

Exemplo 4: Se as diagonais de um quadrilátero se cortam ao meio, mostre que esse quadrilátero é um paralelogramo.

#### Solução:

Considere o quadrilátero ABCD (Figura 3.8) em que M é o ponto onde as diagonais  $AC \neq BD$  se cortam. Sendo  $M$  o ponto médio de  $AC \neq BD$ , temos que:

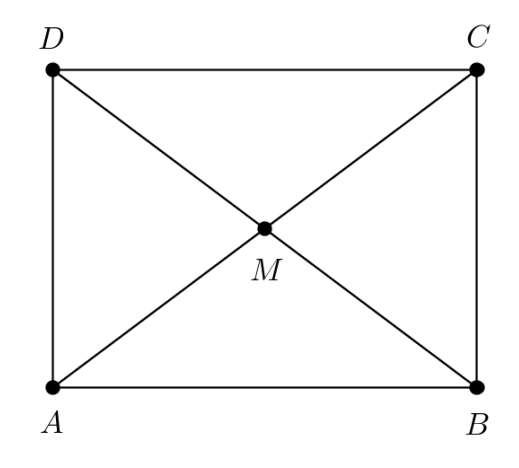

Figura 3.8: Exemplo 4

$$
\overrightarrow{AM} = \overrightarrow{MC} \quad \text{ou} \quad \overrightarrow{CM} = \overrightarrow{MA}
$$
\n
$$
\overrightarrow{DM} = \overrightarrow{MB} \quad \text{ou} \quad \overrightarrow{BM} = \overrightarrow{MD}.
$$

Queremos mostrar que  $AD \equiv BC$  e  $AB \equiv DC$ , o que implica dizer :  $\overrightarrow{AD} = \overrightarrow{BC}$  e  $\overrightarrow{AB} = \overrightarrow{DC}.$ 

Das diagonais  $AC$  e  $BD$  temos que:

$$
\overrightarrow{AM} + \overrightarrow{MD} = \overrightarrow{AD} \tag{3.11}
$$

$$
\overrightarrow{BM} + \overrightarrow{MC} = \overrightarrow{BC}.
$$
\n(3.12)

Subtraindo essas expressões (3.11) e (3.12), obtemos:

$$
(\overrightarrow{AM} - \overrightarrow{MC}) + (\overrightarrow{MD} - \overrightarrow{BM}) = \overrightarrow{AD} - \overrightarrow{BC}
$$

$$
\overrightarrow{0} + \overrightarrow{0} = \overrightarrow{AD} - \overrightarrow{BC}
$$

$$
\overrightarrow{0} = \overrightarrow{AD} - \overrightarrow{BC}
$$

$$
\overrightarrow{AD} = \overrightarrow{BC}
$$

De maneira análoga, temos que:

$$
\overrightarrow{AM} + \overrightarrow{MB} = \overrightarrow{AB}
$$
\n(3.13)  
\n
$$
\overrightarrow{DM} + \overrightarrow{MC} = \overrightarrow{DC}.
$$
\n(3.14)

Subtraindo essas expressões (3.13) e (3.14), obtemos:

$$
(\overrightarrow{AM} - \overrightarrow{MC}) + (\overrightarrow{MB} - \overrightarrow{DM}) = \overrightarrow{AB} - \overrightarrow{DC}
$$
  

$$
\overrightarrow{0} + \overrightarrow{0} = \overrightarrow{AB} - \overrightarrow{DC}
$$
  

$$
\overrightarrow{0} = \overrightarrow{AB} - \overrightarrow{DC}
$$
  

$$
\overrightarrow{AB} = \overrightarrow{DC}
$$

Logo, o quadrilátero ABCD é um paralelogramo.

## 3.3 Aplicações envolvendo trapézios

Os próximos exemplos estão relacionados a problemas envolvendo trapézios, onde usaremos vetores com suas operações e propriedades nas demonstrações..

Exemplo 1: Mostre que o segmento de reta que une os pontos médios dos lados não paralelos AD e BC de um trapézio ABCD é paralelo às bases AB e CD e igual a sua semissoma.

Solução:

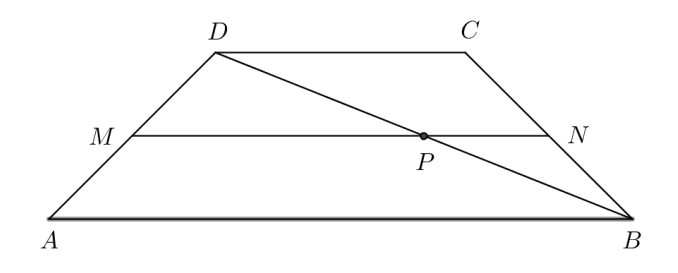

Figura 3.9: Trapézio ABCD

Sejam M e N os pontos médios dos lados AD e BC do trapézio ABCD (Figura 3.9), respectivamente.

Seja P o ponto em que a diagonal BD intercecta o segmento MN.

Observamos que no triângulo ABD, de acordo com o Exemplo 1 referente a aplicações com triângulos, tem-se:

$$
\overrightarrow{MP} = \frac{1}{2}\overrightarrow{AB} \; (\overrightarrow{MP} \parallel \overrightarrow{AB})
$$

O mesmo acontece no triângulo BCD, em que:

$$
\overrightarrow{PN} = \frac{1}{2}\overrightarrow{DC} \; (\overrightarrow{PN} \parallel \overrightarrow{DC})
$$

Por outro lado,

$$
\overrightarrow{MN}=\overrightarrow{MP}+\overrightarrow{PN}
$$

Logo,

$$
\overrightarrow{MN} = \frac{1}{2}\overrightarrow{AB} + \frac{1}{2}\overrightarrow{DC}
$$

$$
= \frac{1}{2}(\overrightarrow{AB} + \overrightarrow{DC})
$$

Portanto, o segmento de reta que une os pontos médios dos lados não paralelos de um trapézio é paralelo às bases e igual a sua semissoma.

Exemplo 2: Demonstrar que o segmento que une os pontos médios das diagonais de um trapézio ABCD é paralelo às bases AB e CD e igual a sua semi-diferença.

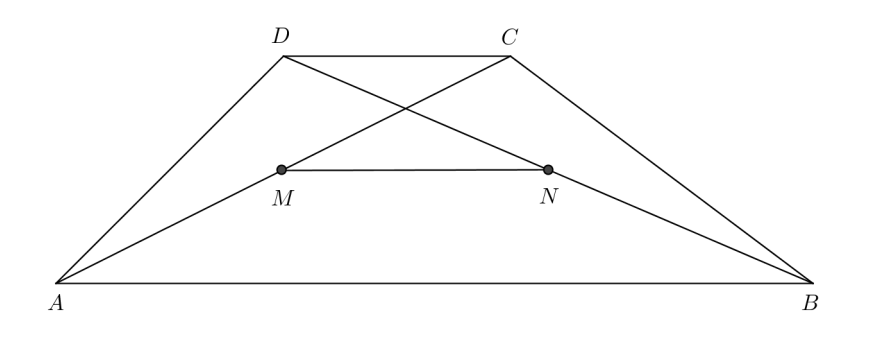

Figura 3.10: Trapézio ABCD

#### Solução:

Sejam M e N os pontos médios de AC e BD, respectivamente. Então:

$$
\overrightarrow{AC} = 2\overrightarrow{AM}
$$

$$
\overrightarrow{BD} = 2\overrightarrow{BN}
$$

Na Figura 3.10 observamos que:

$$
\overrightarrow{AB} = \overrightarrow{AM} + \overrightarrow{MN} + \overrightarrow{NB} \Rightarrow \overrightarrow{MN} = \overrightarrow{AB} - \overrightarrow{AM} - \overrightarrow{NB}.
$$
\n(3.15)

Multiplicando a expressão (3.15) por 2, obtemos:

$$
2\overrightarrow{MN} = 2\overrightarrow{AB} - 2\overrightarrow{AM} - 2\overrightarrow{NB}
$$
  
= 
$$
2\overrightarrow{AB} - 2\overrightarrow{MC} + 2\overrightarrow{BN}.
$$

Ou seja,

$$
2\overrightarrow{MN} = 2\overrightarrow{AB} + 2\overrightarrow{BN} - 2\overrightarrow{MC}.\tag{3.16}
$$

Por outro lado,

$$
2\overrightarrow{BN} = \overrightarrow{BD} = \overrightarrow{BC} + \overrightarrow{CD}
$$
 (3.17)

$$
2\overrightarrow{MC} = \overrightarrow{AC} = \overrightarrow{AD} + \overrightarrow{DC}.
$$
 (3.18)

Subtraindo as expressões (3.17) e (3.18), obtemos:

$$
2\overrightarrow{BN} - 2\overrightarrow{MC} = \overrightarrow{BC} + \overrightarrow{CD} - \overrightarrow{AD} - \overrightarrow{DC}
$$
  
= 
$$
\overrightarrow{BC} + \overrightarrow{CD} + \overrightarrow{CD} - \overrightarrow{AD}
$$
  
= 
$$
\overrightarrow{BC} + 2\overrightarrow{CD} - \overrightarrow{AD}.
$$
 (3.19)

Substituindo a expressão  $(3.19)$  na expressão  $(3.16)$ , ficamos com:

$$
2\overrightarrow{MN} = 2\overrightarrow{AB} + 2\overrightarrow{CD} + \overrightarrow{BC} - \overrightarrow{AD}.
$$
 (3.20)

Mas,

$$
\overrightarrow{AB} + \overrightarrow{BC} + \overrightarrow{CD} + \overrightarrow{DA} = \overrightarrow{0}.
$$

Então,

$$
\overrightarrow{BC} - \overrightarrow{AD} = -\overrightarrow{AB} - \overrightarrow{CD}.
$$
 (3.21)

Substituindo (3.21) em (3.20), segue que:

$$
2\overrightarrow{MN} = 2\overrightarrow{AB} + 2\overrightarrow{CD} - \overrightarrow{AB} - \overrightarrow{CD}.
$$
  
= 
$$
\overrightarrow{AB} + \overrightarrow{CD}
$$
  
= 
$$
\overrightarrow{AB} - \overrightarrow{DC}
$$

Logo,

$$
\overrightarrow{MN} = \frac{\overrightarrow{AB} - \overrightarrow{DC}}{2} \Rightarrow MN = \frac{AB - DC}{2}.
$$

Portanto, o segmento que une os pontos médios das diagonais de um trapézio é paralelo às bases e igual a sua semi-diferença.

# Capítulo 4

## Vetores no plano cartesiano

## 4.1 Sistema de eixos ortogonais num plano

Um sistema de eixos ortogonais no plano  $\pi$  é constituido de duas retas orientadas, contidas em π, com unidades de medida de comprimento igual, que se intersectam perpendicularmente no ponto O do plano que é a origem comum deles.

Uma das retas orientadas, denominado *eixo*  $O_x$ , é horizontal, orientado para direita e sua coordenada é a primeira coordenada ou abscissa. A outra reta orientada, denominado eixo  $O<sub>y</sub>$ , orientado para cima e a coordenada nesse eixo é a segunda coordenada ou ordenada.

Por um ponto  $P \in \pi$  fazemos corresponder o par ordenado  $(x, y)$  se P não está sobre os eixos, x é a abscissa do pé da perpendicular ao eixo  $O_x$  por P e y é a ordenada do pé da perpendicular ao eixo  $O_y$  por P. Ao par  $(0,0)$  chamamos origem O do sistema.

Os números  $x, y \in \mathbb{R}$  do par ordenado  $(x, y)$  associado a P são as *coordenadas*  $cartesianas$  do ponto  $P$ . Assim, o ponto  $P$  fica determinado por suas coordenadas cartesianas:

$$
P = (x, y)
$$

onde  $x$  é a **abscissa** de  $P$  e  $y$  é a **ordenada** de  $P$ .

Reciprocamente, ao par ordenado  $(x, y)$  de números reais associamos o ponto P do plano  $\pi$  dado pela interseção da perpendicular ao eixo  $O_x$  que passa pelo ponto de abscissa x, com a perpendicular ao eixo  $O_y$  que passa pelo ponto de ordenada y.

Os eixos  $O_x$  e  $O_y$  são os eixos coordenados e dividem o plano  $\pi$  em quatro partes denominadas quadrantes e numeradas como na Figura 4.1: primeiro quadrante (I), segundo quadrante (II), terceiro quadrante (III) e quarto quadrante (IV), respectivamente.

Em relação aos quadrantes, observa-se que:

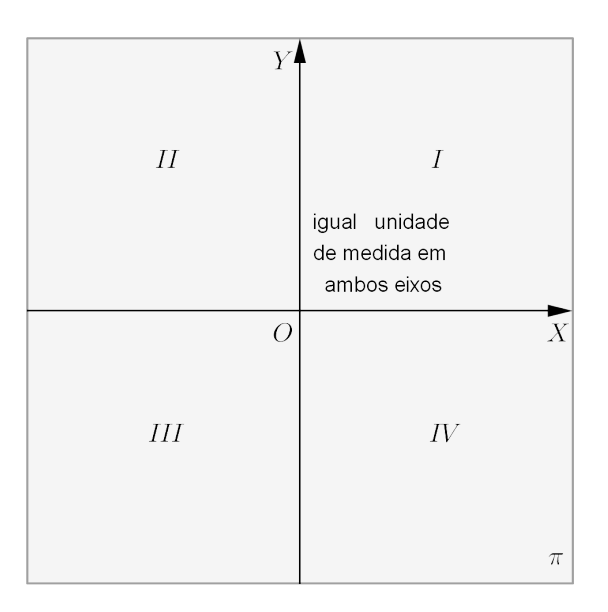

Figura 4.1: Sistema de eixos ortogonais no plano  $\pi$ 

- $(I) = \{(x, y) | x > 0 \text{ e } y > 0\}$
- $(II) = \{(x, y) | x < 0 \text{ e } y > 0\}$
- $(III) = \{(x, y) | x < 0 \text{ e } y < 0\}$
- $(IV) = \{(x, y) | x > 0 \text{ e } y < 0\}$

Observe que os pontos do eixo  $O_x$  tem coordenadas  $(x, 0)$  e os pontos do eixo  $O_y$ tem coordenadas  $(0, y)$ .

Com isso, observamos que um sistema de eixos ortogonais permite estabelecer uma correspondência biunívoca entre os pontos do plano π e os pares ordenados de números reais do conjunto  $\mathbb{R}^2 = \{(x, y); x, y \in \mathbb{R}\}.$ 

A Figura 4.2 ilustra alguns pontos do plano com suas coordenadas em relação ao sistema de eixos ortogonais.

## 4.2 Definição de um vetor no plano cartesiano

No capítulo 2 estudamos vetores de um ponto de vista geométrico. Neste capítulo daremos continuidade a estas ideias através das representações de vetores em relação a um sistema de eixos ortogonais dado.

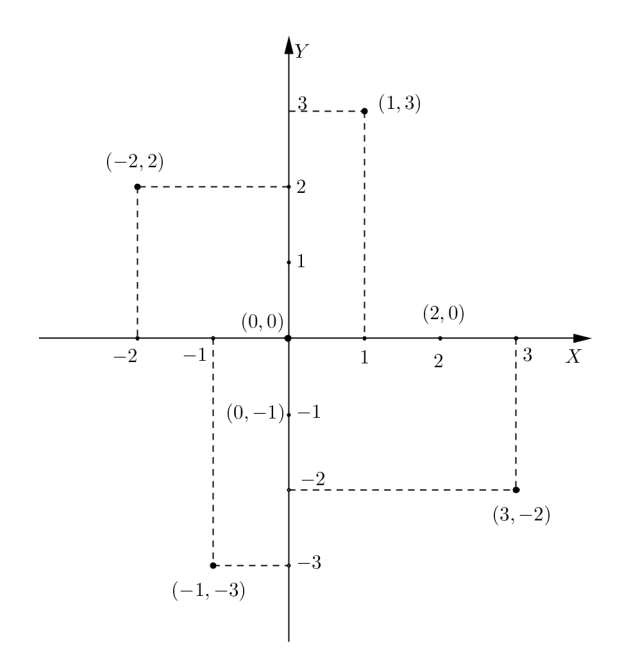

Figura 4.2: Pontos no plano  $\pi$ 

Sejam  $A = (a_1, a_2) e B = (b_1, b_2)$  pontos do plano, os números  $b_1 - a_1 e b_2 - a_2$ são as coordenadas do vetor  $\vec{u} = \overrightarrow{AB}$  e escrevemos:

$$
\vec{u} = (b_1 - a_1, b_2 - a_2).
$$

Note que, se  $AB \equiv CD$  (seguimentos equipolentes), então:

$$
\overrightarrow{AB} = (b_1 - a_1, b_2 - a_2) = (d_1 - c_1, d_2 - c_2) = \overrightarrow{CD}.
$$

Com isso, as coordenadas de um vetor são calculadas usando qualquer segmento orientado que o represente.

Se  $\vec{u}$  é um vetor e  $AB$  é um dos seus representates, então existe um ponto  $P$  tal que  $\vec{u} = \vec{OP} = \vec{AB}$ . Assim, se  $A = (a_1, a_2)$  e  $B = (b_1, b_2)$  e  $P = (x, y)$ , então:

$$
\overrightarrow{AB} = \overrightarrow{OP} \Longleftrightarrow (b_1 - a_1, b_2 - a_2) = (x - 0, y - 0) = (x, y).
$$

Ou seja, em um sistema de eixos ortogonais no plano, para todo vetor  $\vec{u}$  existe um único ponto P tal que  $\vec{u} = \vec{OP}$ . Além disso, as coordenadas do ponto P coincidem com as coordenadas do vetor  $\vec{u}$ .

Exemplo 1: Dados  $A = (-2, 4)$  e  $B = (8, 1)$ , determine o ponto P tal que  $\overrightarrow{OP} = \overrightarrow{AB}$ .

Solução:

$$
P = (8 - (-2), 1 - 4) = (10, -3)
$$

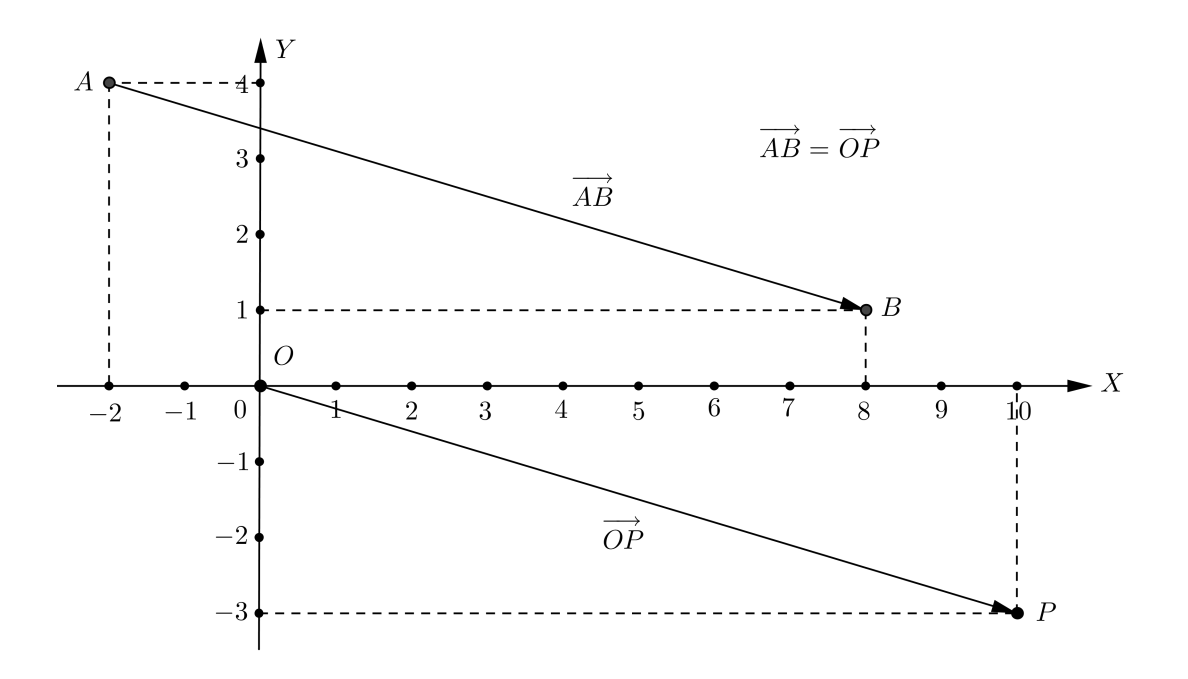

Figura 4.3: Seguimentos equipolentes

Na representação geométrica da solução do Exemplo 1, observamos que em um sistema de eixos ortogonais identificamos pontos do plano como pares ordenados de números reais em  $\mathbb{R}^2$  e, a cada vetor do plano corresponde, também, um par ordenado em  $\mathbb{R}^2$ .

## 4.3 Operações com vetores no plano cartesiano

Nesta seção iremos definir duas operações de vetores por meio de coordenadas em relação a um sistema de eixos ortogonais, uma operação de adição de vetores e uma operação de multiplicação de vetores por números reais.

Sejam os vetores  $\vec{u} = (u_1, u_2)$  e  $\vec{v} = (v_1, v_2)$  vetores do plano expressos em termos de coordenadas em relação a um sistema de eixos ortogonas fixo  $xOy$  e  $\alpha \in \mathbb{R}$ . Definiremos no conjunto de vetores do plano as seguintes operações:

1. 
$$
\vec{u} + \vec{v} = (u_1, u_2) + (v_1, v_2) = (u_1 + v_1, u_2 + v_2)
$$

2. 
$$
\alpha \vec{u} = \alpha(u_1, u_2) = (\alpha u_1, \alpha u_2)
$$
  
\nO vetor  $\alpha \vec{u}$ terá o mesmo sentido de  $\vec{u}$  se  $\alpha > 0$  e sentido contrário de  $\vec{u}$ , se  $\alpha < 0$ .

Portanto, para somar dois vetores soma-se as correspondentes coordenadas e para multiplicar um número real por um vetor, multiplica-se cada coordenada do vetor por este número.

As Figuras 4.4 e 4.5 ilustram as definções das operações dadas acima.

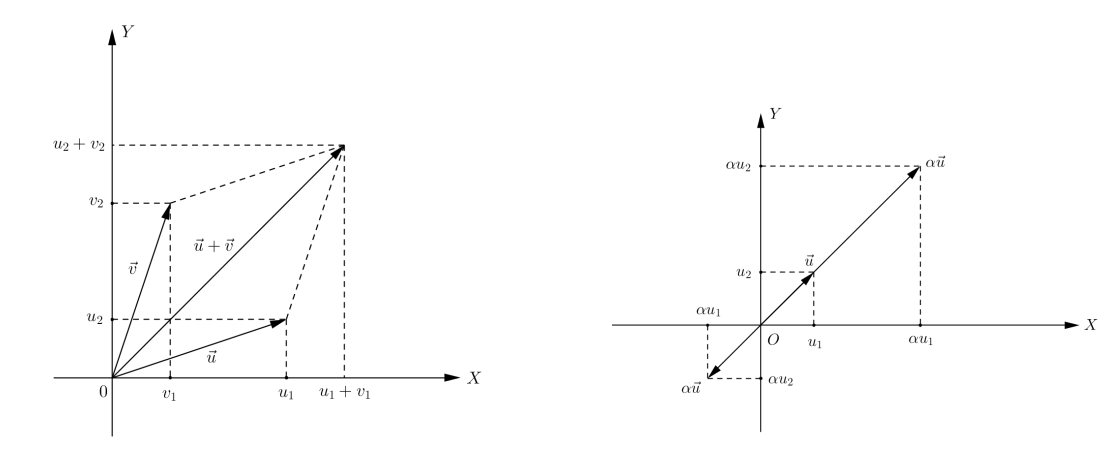

Figura 4.4: Adição de vetores em coordenadas

Figura 4.5: Produto  $\alpha\vec{u}$  em coordenadas.

Exemplo 2: Sejam os vetores  $\vec{u} = (2, 1)$  e  $\vec{v} = (3, -2)$ , determine:

a) 
$$
3\vec{u}
$$
 b)  $2\vec{v}$  c)  $3\vec{u} + 2\vec{v}$ 

Solução:

a)  $3\vec{u} = 3(2, 1) = (6, 3)$ 

b) 
$$
2\vec{v} = 2(3, -2) = (6, -4)
$$

c)  $3\vec{u} + 2\vec{v} = (6, 3) + (6, -4) = (12, -1)$ 

Exemplo 3: Sejam  $A = (a_1, a_2)$  e  $B = (b_1, b_2)$  pontos distintos arbitrários no plano. Usando vetores, detemine o ponto médio do segmento AB.

#### Solução:

Vamos determinar o ponto  $M = (x, y)$  que divide o segmento AB em dois segmentos de igual comprimento, isto é,  $AM \equiv MB$ , ou ainda,  $\overrightarrow{AB} = \overrightarrow{MB}$ . Como  $\overrightarrow{AM} = \overrightarrow{MB}$ , temos que  $\overrightarrow{AM} = \frac{1}{2}$ 2  $\overrightarrow{AB}$ .

Esta identidade se escreve em termos de coordenadas da seguinte maneira.

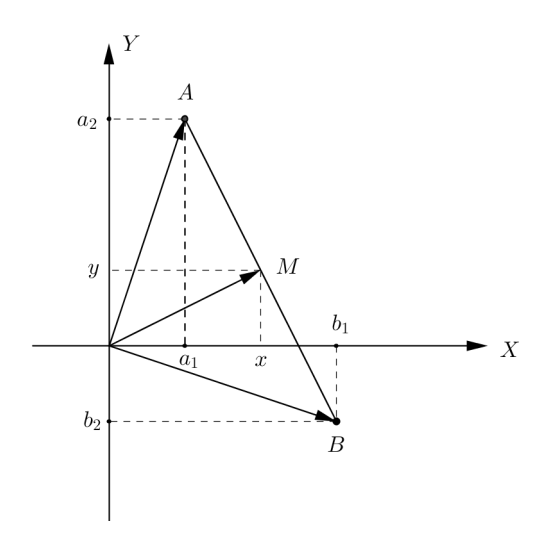

Figura 4.6: Ponto médio de AB

$$
(x - a_1, y - a_2) = \frac{1}{2}(b_1 - a_1, b_2 - a_2)
$$
  

$$
\iff x - a_1 = \frac{1}{2}(b_1 - a_1) e
$$
  

$$
y - a_2 = \frac{1}{2}(b_2 - a_2)
$$
  

$$
\iff x = a_1 + \frac{1}{2}(b_1 - a_1) e
$$
  

$$
y = a_2 + \frac{1}{2}(b_2 - a_2)
$$
  

$$
\iff x = \frac{1}{2}(a_1 + b_1) e
$$
  

$$
y = \frac{1}{2}(a_2 + b_2)
$$
  
Portanto, o ponto médio do segmento  $AB e M = \left(\frac{a_1 + b_1}{2}, \frac{a_2 + b_2}{2}\right).$ 

## 4.4 Propriedades das operações com vetores

As operações de adição de vetores e da multiplicação de vetores por um número real satisfazem propriedades semelhantes as propriedades das operações numéricas, isso permite converter problemas geométricos em problemas algébrico e vice-versa.

#### 4.4.1 Propriedades da adição de vetores

Sejam  $\vec{u}, \vec{v}$  e  $\vec{w}$  vetores do plano. A adição de vetores satisfaz as seguintes propriedades:

1. Propriedade comutativa:  $\vec{u} + \vec{v} = \vec{v} + \vec{u}$ .

Com efeito, se  $\vec{u} = (u_1, u_2)$  e  $\vec{v} = (v_1, v_2)$ , então:

$$
\vec{u} + \vec{v} = (u_1 + v_1, u_2 + v_2) = (v_1 + u_1, v_2 + u_2) = \vec{v} + \vec{u}
$$

2. Propriedade associativa:  $\vec{u} + (\vec{v} + \vec{w}) = (\vec{u} + \vec{v}) + \vec{w}$ .

De fato, sejam  $\vec{u} = (u_1, u_2)$ ,  $\vec{v} = (v_1, v_2)$  e  $\vec{w} = (w_1, w_2)$ , então:

$$
\vec{u} + (\vec{v} + \vec{w}) = (u_1, u_2) + (v_1 + w_1, v_2 + w_2)
$$
  
=  $(u_1 + (v_1 + w_1), u_2 + (v_2 + w_2))$   
=  $((u_1 + v_1) + w_1, (u_2 + v_2) + w_2)$   
=  $(u_1 + v_1, u_2 + v_2) + (w_1, w_2)$   
=  $(\vec{u} + \vec{v}) + \vec{w}$ 

3. Existência de elemento neutro aditivo: O vetor nulo que designamos pro  $\vec{0}$ , é o vetor representado por qualquer segmento nulo. As coordenadas do vetor nulo são:  $\vec{0} = \vec{A}\vec{A} = (a_1 - a_1, a_2 - a_2) = (0, 0)$  onde  $A = (a_1, a_2)$  é um ponto qualquer do plano. Se  $\vec{u}$  é um vetor qualquer, temos:  $\vec{u}+\vec{0}=\vec{u}$ .

De fato, se  $\vec{u} = (u_1, u_2)$ , então:

$$
\vec{u} + \vec{0} = (u_1 + 0, u_2 + 0) = \vec{u}.
$$

4. Existência de inverso aditivo: Para cada vetor  $\vec{u}$  existe um único vetor, que designamos por  $-\vec{u}$ , simétrico aditivo de  $\vec{u}$ , tal que  $\vec{u} + (-\vec{u}) = \vec{0}$ . O inverso aditivo de  $\vec{u} = (u_1, u_2)$  e o vetor  $-\vec{u} = (-u_1, -u_2)$ .

## 4.4.2 Propriedades da multiplicação de vetores por números reais

Sejam  $\vec{u}$  e  $\vec{v}$  vetores do plano e  $\alpha$ ,  $\lambda \in \mathbb{R}$ . Valem as seguintes propriedades.

1. Associatividade:  $\alpha(\lambda \vec{u}) = (\alpha \lambda) \vec{u}$ 

De fato, se  $\vec{u} = (u_1, u_2)$ , com respeito a um sistema de coordenadas no plano, temos:

$$
\alpha(\lambda \vec{u}) = \alpha(\lambda u_1, \lambda u_2)
$$
  
=  $(\alpha(\lambda u_1), \alpha(\lambda u_2))$   
=  $((\alpha \lambda)u_1, (\alpha \lambda)u_2)$   
=  $(\alpha \lambda)\vec{u}$ 

2. Propriedades distributivas:  $\alpha(\vec{u}+\vec{v}) = \alpha\vec{u} + \alpha\vec{v}$  (Distributividade em relação a adição de vetores) e  $(\alpha + \lambda) \vec{u} = \alpha \vec{u} + \lambda \vec{u}$  (Distributividade em relação a adição de escalares).

Vamos demonstrar a propriedade distributiva em relação a adição de vetores. Com efeito, se  $\vec{u} = (u_1, u_2)$  e  $\vec{v} = (v_1, v_2)$ , com respeito a um sistema de coordenadas, temos:

$$
\alpha(\vec{u} + \vec{v}) = \alpha((u_1, u_2) + (v_1, v_2))
$$
  
=  $\alpha(u_1 + v_1, u_2 + v_2)$   
=  $(\alpha(u_1 + v_1), \alpha(u_2 + v_2))$   
=  $(\alpha u_1 + \alpha v_1, \alpha u_2 + \alpha v_2)$   
=  $(\alpha u_1, \alpha u_2) + (\alpha v_1, \alpha v_2)$   
=  $\alpha(u_1, u_2) + \alpha(v_1, v_2)$   
=  $\alpha \vec{u} + \alpha \vec{v}.$ 

3. Existência de elemento neutro multiplicativo: O número 1 ∈ R é tal que  $1\vec{u} = \vec{u}.$ 

De fato, se  $\vec{u} = (u_1, u_2)$ , então:

$$
1\vec{u} = (1u_1, 1u_2) = (u_1, u_2) = \vec{u}
$$

# Capítulo 5 Produto interno de vetores

Faremos uma abordagem geométrica na definição de *produto interno*. Para esta abordagem precisamos de dois conceitos preliminares, a noção de norma de um vetor e a noção de ângulo entre dois vetores.

### 5.1 Norma de um vetor

Sejam  $\vec{v}$  um vetor do plano e  $AB$  um segmento orientado tal que  $\vec{v}$  =  $\overrightarrow{AB}.$ A norma ou comprimento do vetor  $\vec{v}$  é o número  $\|\vec{v}\|$  dado pelo comprimento do segmento AB, representante de  $\vec{v}$ .

$$
\|\vec{v}\| = |AB| = d(A, B)
$$

Daremos algumas observações referente a norma de um vetor:

a) A norma de um vetor independe da escolha do segmento representante.

Se 
$$
\vec{v} = \overrightarrow{AB} = \overrightarrow{CD}
$$
, então  $AB \equiv CD$  e, portanto,  $d(A, B) = d(C, D) = ||\vec{v}||$ .  
**b)** Se  $A = (a_1, a_2)$ ,  $B = (b_1, b_2)$  e  $\vec{v} = \overrightarrow{AB}$ , então

$$
\|\vec{v}\| = \sqrt{(b_1 - a_1)^2 + (b_2 - a_2)^2}.
$$

c) Se  $P=(x,y)$  é o ponto tal que  $\vec{v}=\overrightarrow{OP},$  então

$$
\|\vec{v}\| = d(O, P) = \sqrt{x^2 + y^2}.
$$

**d)**  $\|\vec{v}\| \ge 0$ .

Como a distância entre dois pontos é sempre um número não negativo, temos que se  $\vec{v} = \overrightarrow{AB}$ , então  $\|\vec{v}\| = |AB| = d(A, B) > 0$ .

e)  $\|\vec{v}\| = 0$ , se e somente se,  $\vec{v}$  é o vetor nulo.

$$
\text{Se } \vec{v} = \overrightarrow{AB}, \text{ temos: } \|\vec{v}\| = |AB| = d(A, B) = 0 \Longleftrightarrow A = B \Longleftrightarrow \vec{v} = \overrightarrow{AB} = \vec{0}.
$$

f) Se  $\vec{v}$  é um vetor e  $\lambda \in \mathbb{R}$ , então  $\|\lambda \vec{v}\| = |\lambda| \|\vec{v}\|.$ 

Consideremos o vetor  $\vec{v}$  em coordenadas,  $\vec{v} = (x, y)$ . Temos:

$$
\|\lambda \vec{v}\| = \|(\lambda x, \lambda y)\| = \sqrt{(\lambda x)^2 + (\lambda y)^2} = \sqrt{\lambda^2 (x^2 + y^2)} = |\lambda|\sqrt{x^2 + y^2} = |\lambda|\|\vec{v}\|.
$$

- g) Um vetor é chamado unitário se sua norma é igual a 1.
- **h**) Se  $\vec{v} \neq \vec{0}$ , o vetor  $\frac{\vec{v}}{v}$  $\|\vec{v}\|$ é um vetor unitário, chamado normalizado do vetor, com igual direção e sentido de  $\vec{v}$ .

Os vetores têm a mesma direção (são paralelos) pois um é múltiplo do outro. Logo:

$$
\left\|\frac{\vec{v}}{\|\vec{v}\|}\right\| = \left\|\frac{1}{\|\vec{v}\|}\vec{v}\right\| = \left|\frac{1}{\|\vec{v}\|}\right| \|\vec{v}\| = \frac{1}{\|\vec{v}\|} \|\vec{v}\| = 1, \text{ e como } \frac{1}{\|\vec{v}\|} > 0, \text{ os vetores } \vec{v} \text{ e }
$$
  

$$
\frac{\vec{v}}{\|\vec{v}\|} \text{ têm o mesmo sentido.}
$$

i) Se  $\vec{v} \neq \vec{0}$ , o vetor  $-\frac{\vec{v}}{15}$  $\|\vec{v}\|$ é também unitário e tem a mesma direção que  $\vec{v},$  mas não possui o mesmo sentido.

## 5.2 Ângulo entre dois vetores

#### 5.2.1 Ângulo entre segmentos orientados

Consideremos dois segmentos orientados AB e CD. Sejam OP e OQ os únicos segmentos orientados com origem no ponto O que são equipolentes a AB e CD, respectivamente. O ângulo de AB para CD é o ângulo  $PO\bar{Q}$  tal que sua medida seja tomada de OP para OQ.

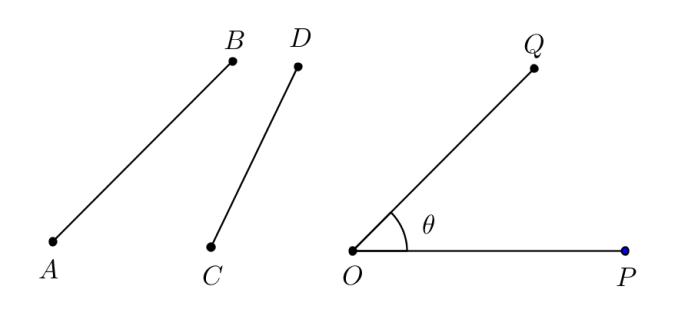

Figura 5.1: Ângulo entre segmentos orientados

## 5.2.2 Ângulo entre vetores

O ângulo entre os vetores não nulos  $\vec{u}$  e  $\vec{v}$  é o menor ângulo ente os segmentos  $AB$ e AC representantes de  $\vec{u}$  e  $\vec{v}$ , respectivamente. Designamos  $\theta = \angle(\vec{u}, \vec{v})$  a medida do ângulo entre  $\vec{u}$  e  $\vec{v}$ .

Se  $\vec{u} = \vec{0}$  ou  $\vec{v} = \vec{0}$  for nulo, dizemos que o ângulo  $\theta = \angle(\vec{u}, \vec{v})$  é nulo.

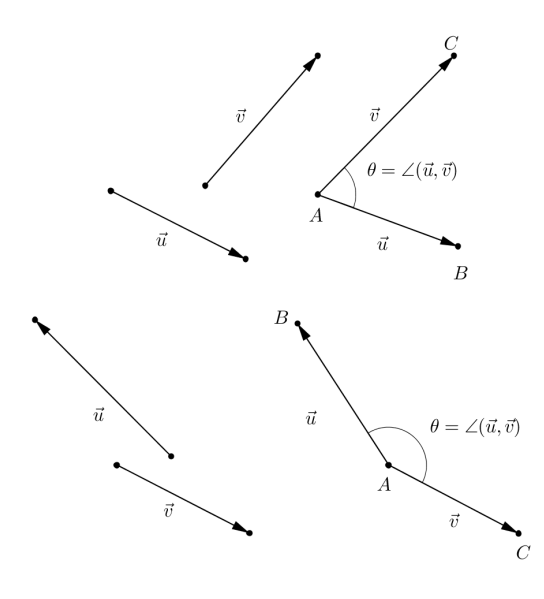

Figura 5.2: Ângulo entre dois vetores

Daremos algumas observações referente a ângulo entre dois vetores:

- a) Medimos os ângulos em *radianos* ou em graus, onde  $\pi$  radianos é igual a 180<sup>0</sup>.
- b) Note que  $0 \le \angle(\vec{u}, \vec{v}) \le \pi$ , equivalentemente,  $0^0 \le \angle(\vec{u}, \vec{v}) \le 180^0$ .
- c) Tem -se que ∠( $\vec{v}, \vec{u}$ ) = ∠( $\vec{u}, \vec{v}$ ).

## 5.3 Definição de produto interno

Sejam  $\vec{u}$  e  $\vec{v}$  vetores do plano. O produto interno de  $\vec{u}$  e  $\vec{v}$ , denotado por  $\langle \vec{u}, \vec{v} \rangle$ , é o número real definido da seguinte maneira:

$$
\langle \vec{u}, \vec{v} \rangle = \begin{cases} 0, & \text{se} \quad \vec{u} = \vec{0} \quad \text{ou} \quad \vec{v} = \vec{0} \\ \| \vec{u} \| \| \vec{v} \| \cos \theta, & \text{se} \quad \vec{u} \neq \vec{0}, \vec{v} \neq \vec{0} \quad \text{se} \quad \theta = \angle(\vec{u}, \vec{v}). \end{cases}
$$

Daremos algumas observações referente ao produto interno.

a) O produto interno é comutativo, isto é,  $\langle \vec{u}, \vec{v} \rangle = \langle \vec{v}, \vec{u} \rangle$ .

Da comutatividade da multiplicação de números reais e sabendo que ∠ $(\vec{u}, \vec{v})$  =  $\angle(\vec{v}, \vec{u})$ , temos:

$$
\langle \vec{u}, \vec{v} \rangle = ||\vec{u}|| ||\vec{v}|| \cos \angle (\vec{u}, \vec{v})
$$
  
=  $||\vec{v}|| ||\vec{u}|| \cos \angle (\vec{v}, \vec{u})$   
=  $\langle \vec{v}, \vec{u} \rangle$ 

b) Se  $\vec{u} \neq \vec{0}$  e  $\vec{v} \neq \vec{0}$  temos que:

$$
\theta = \angle(\vec{u}, \vec{v}) = \angle(\frac{\vec{u}}{\|\vec{u}\|}, \frac{\vec{v}}{\|\vec{v}\|}),
$$

logo,

$$
\langle \frac{\vec{u}}{\|\vec{u}\|},\frac{\vec{v}}{\|\vec{v}\|}\rangle=\bigg\|\frac{\vec{u}}{\|\vec{u}\|}\bigg\|\ \bigg\|\frac{\vec{v}}{\|\vec{v}\|}\bigg\|\cos\theta=\cos\theta\Rightarrow\theta=\arccos\langle\frac{\vec{u}}{\|\vec{u}\|},\frac{\vec{v}}{\|\vec{v}\|}\rangle.
$$

Nesse sentido, o produto interno mede, essencialmente, o ângulo entre dois vetores (ou segmentos) do plano.

c) O produto interno de um vetor com si próprio é não negativo.

Sendo  $\theta = \angle(\vec{u}, \vec{u}) = 0$ , temos que:

$$
\langle \vec{u}, \vec{u} \rangle = ||\vec{u}|| ||\vec{u}|| \cos \theta = ||\vec{u}||^2 \ge 0.
$$

Iremos mostrar que o produto interno entre dois vetores não depende do sistema de coordenadas, em outras palavras, daremos uma demonstração geométrica na definição de produto interno.

Dados os vetores  $\vec{u}$  e  $\vec{v}$  no plano, consideremos o triângulo ABC cujos lados são representados pelos vetores  $\vec{u}, \vec{v} \in \vec{u} - \vec{v}$ . Representamos por  $\theta$  o ângulo entre  $\vec{u} \in \vec{v}$ , conforme a figura abaixo.

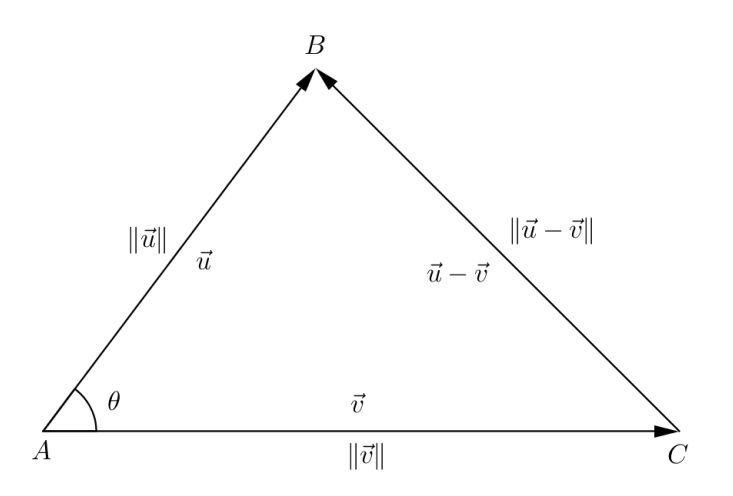

Figura 5.3: Produto interno e lei dos cossenos

A lei dos cossenos diz que o quadrado do lado oposto a um ângulo de um triângulo é igual a soma dos quadrados dos lados adjacentes a esse ângulo menos duas vezes o produto desses dois lados pelo cosseno do ângulo entre eles.

No triângulo ABC, o lado oposto ao ângulo  $\theta$  tem comprimento  $\|\vec{u} - \vec{v}\|$  e os lados adjacentes medem  $\|\vec{u}\|$  e  $\|\vec{v}\|$ . Usando a lei dos cossenos, obtemos:

$$
\|\vec{u} - \vec{v}\|^2 = \|\vec{u}\|^2 + \|\vec{v}\|^2 - 2\|\vec{u}\|\|\vec{v}\|\cos\theta,
$$

como

$$
\begin{array}{rcl} \|\vec{u} - \vec{v}\|^2 & = & \langle \vec{u} - \vec{v}, \vec{u} - \vec{v} \rangle \\ & = & \langle \vec{u}, \vec{u} \rangle - \langle \vec{u}, \vec{v} \rangle - \langle \vec{v}, \vec{u} \rangle + \langle \vec{v}, \vec{v} \rangle \\ & = & \|\vec{u}\|^2 - 2\langle \vec{u}, \vec{v} \rangle + \|\vec{v}\|^2 \end{array}
$$

temos que,

$$
\|\vec{u}\|^2 - 2\langle \vec{u}, \vec{v} \rangle + \|\vec{v}\|^2 = \|\vec{u}\|^2 + \|\vec{v}\|^2 - 2\|\vec{u}\|\|\vec{v}\|\cos\theta
$$

simplificando,

$$
\langle \vec{u}, \vec{v} \rangle = ||\vec{u}|| ||\vec{v}|| \cos \theta
$$

Portanto, essa fórmula nos diz que o produto interno só depende do comprimento dos vetores e do ângulo entre eles.

Tomando o módulo em ambos os lados da identidade que define o produto interno e sabendo que  $|\cos \theta|$  < 1 para todo  $\theta$ , obtemos a desigualdade de *Cauchy-Schwarz*, ou seja:

$$
\begin{array}{rcl} |\langle \vec{u}, \vec{v} \rangle| & = & |||\vec{u}|| ||\vec{v}|| \cos \angle(\vec{u}, \vec{v})| \\ & = & |||\vec{u}|| ||\vec{v}|| | \, |\cos \angle(\vec{u}, \vec{v})| \\ & = & \leq ||\vec{u}|| ||\vec{v}|| \end{array}
$$

Observamos que vale a igualdade se, e somente se,  $\vec{u}$  e  $\vec{v}$  são múltiplos um do outro.

Utilizando a desigualdade de Cauchy-Schwarz obtemos uma outra importante desigualdade chamada de desigualdade triangular.

**Proposição 1**: Para todos os vetores  $\vec{u}$  e  $\vec{v}$  do plano vale a *desigualdade trian*qular:

$$
\|\vec{u} + \vec{v}\| \le \|\vec{u}\| + \|\vec{v}\|,
$$

valendo a igualdade se, e somente se, um dos vetores  $\vec{u}$  ou  $\vec{v}$  é zero ou são múltiplos positivos um do outro.

Demonstração: Considere o triângulo ABC em que representamos os seus lados pelos vetores  $\vec{u}, \vec{v}$  e  $\vec{u} + \vec{v}$ . Vamos mostrar que  $\|\vec{u} + \vec{u}\| \le \|\vec{u}\| + \|\vec{v}\|$ .

Desse modo,

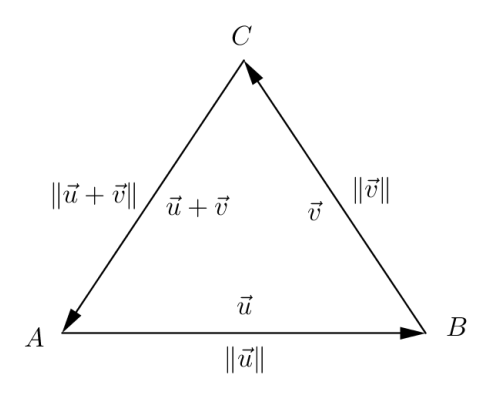

Figura 5.4: Desigualdade triângular

$$
\begin{aligned}\n\|\vec{u} + \vec{v}\|^2 &= \langle \vec{u} + \vec{v}, \vec{u} + \vec{v} \rangle \\
&= \langle \vec{u}, \vec{u} \rangle + \langle \vec{u}, \vec{v} \rangle + \langle \vec{v}, \vec{u} \rangle + \langle \vec{v}, \vec{v} \rangle \\
&= \|\vec{u}\|^2 + 2\langle \vec{u}, \vec{v} \rangle + \|\vec{v}\|^2\n\end{aligned} \tag{5.1}
$$

Sabemos que qualquer número real é menor ou igual ao seu módulo, temos que  $2\langle \vec{u}, \vec{v} \rangle \leq 2|\langle \vec{u}, \vec{v} \rangle|$ . Por sua vez,  $|\langle \vec{u}, \vec{v} \rangle| \leq ||\vec{u}|| ||\vec{v}||$ , pela desigualdade de Cauchy-Schwarz. Com essas informações e levando à expressão (5.1), obtemos;

$$
\|\vec{u} + \vec{v}\|^2 \le \|\vec{u}\|^2 + 2\|\vec{u}\|\|\vec{v}\| + \|\vec{v}\|^2 = (\|\vec{u}\| + \|\vec{v}\|)^2.
$$

Portanto,

$$
\|\vec{u} + \vec{v}\| \le \|\vec{u}\| + \|\vec{v}\|.
$$

Utilizaremos a desigualdade triangular nas resoluções dos exemplos abaixo.

Exemplo 1: Quatro cidades,  $A, B, C \in D$ , estão situadas geograficamente formando um quadrilátero convexo. Deseja-se construir uma central de distribuição de energia para as quatros cidades de modo que a soma total das distâncias da central a cada uma das quatros cidades seja mínima possível. Onde deverá ser construída a central?

#### Solução:

Mostraremos que a central de energia deverá ser colocada no ponto O de intersecção das diagonais do polígono ABCD.

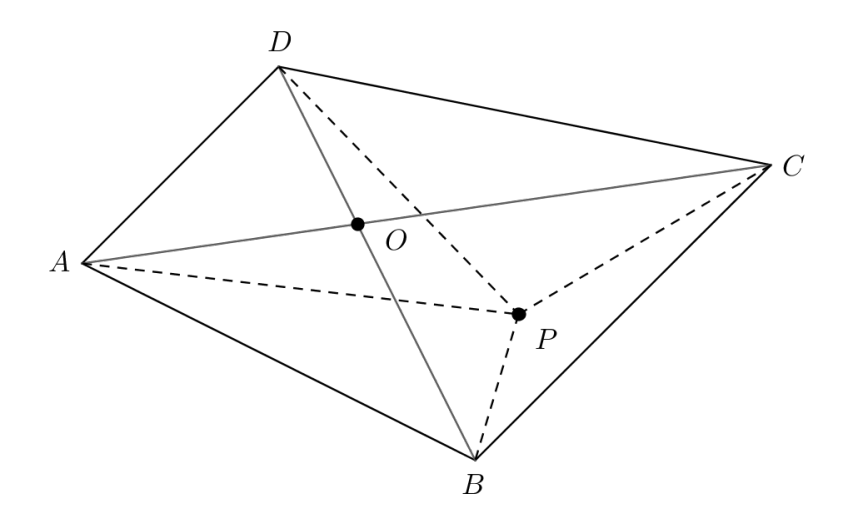

Figura 5.5: Problema da central de energia

Considere um ponto P, diferente de O (Figura 5.5). Da soma com vetores e da desigualdade triangular temos que:

$$
\overrightarrow{AO} + \overrightarrow{OC} = \overrightarrow{AC} \qquad e \qquad \|\overrightarrow{AC}\| \le \|\overrightarrow{AP}\| + \|\overrightarrow{PC}\|,
$$
  

$$
\overrightarrow{BO} + \overrightarrow{OD} = \overrightarrow{BD} \qquad e \qquad \|\overrightarrow{BD}\| \le \|\overrightarrow{BP}\| + \|\overrightarrow{PD}\|
$$

De onde segue que:

$$
\|\overrightarrow{AC}\| + \|\overrightarrow{BD}\| = \|\overrightarrow{AO} + \overrightarrow{OC}\| + \|\overrightarrow{BO} + \overrightarrow{OD}\|
$$
  
\n
$$
= \|\overrightarrow{AO}\| + \|\overrightarrow{OC}\| + \|\overrightarrow{BO}\| + \|\overrightarrow{OD}\|
$$
  
\n
$$
\leq \|\overrightarrow{AP}\| + \|\overrightarrow{PC}\| + \|\overrightarrow{BP}\| + \|\overrightarrow{PD}\|
$$

Como esperávamos.

Exemplo 2: Duas torres de alturas  $h_1$  e  $h_2$ , respectivamente, estão separadas a uma distância d. As torres são amarradas por uma corda APB que vai do topo A da primeira torre para um ponto P no chão, entre as torres, e então até o ponto B da segunda torre, como mostra a Figura 5.6. Qual a posição do ponto P que nos dá o comprimento mínimo da corda a ser utilizada?

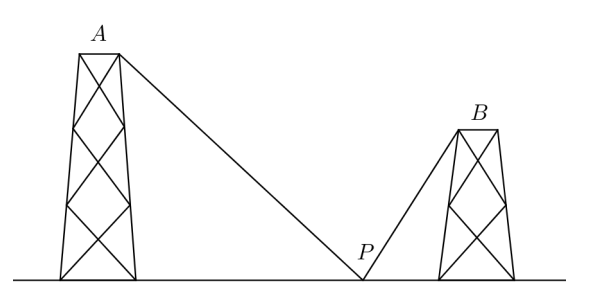

Figura 5.6: Problema das torres

#### Solução:

Imaginemos que a superfície do chão é um espelho e que refletimos o ponto através deste, obtemos assim o ponto  $B^{'}$  como mostra a Figura 5.7.

Consideremos o segmento  $AB'$  que intercepta o chão no ponto  $P$ . Vamos verificar que este é o ponto que nos dá o comprimento mínimo das cordas.

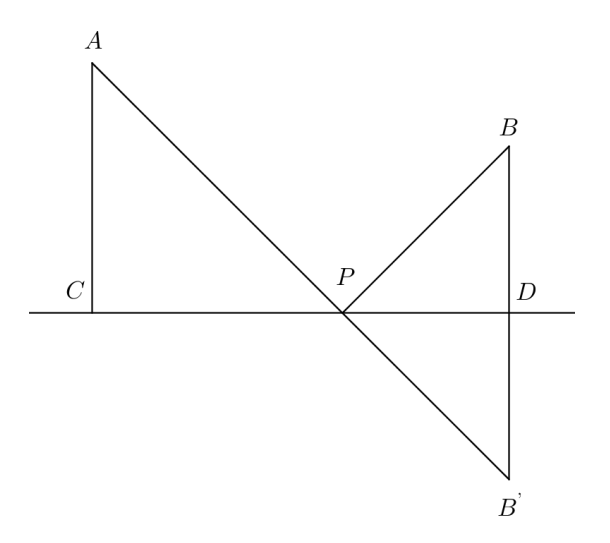

Figura 5.7: Solução geométrica do problema das torres

Suponhamos que existe outro ponto  $P^{'}$  situado entre as torres que nos dá um comprimento menor para a corda. Da Figura 5.8 é fácil ver que os triângulos BPD e  $B^{'}PD$  são congruentes, assim, como os triângulos  $BP^{\prime}D$  e  $B^{'}P^{\prime}D$  também são congruentes. Logo, as seguintes igualdades seguem diretamente das congruências:

$$
\overrightarrow{BP} = \overrightarrow{B'P} e \overrightarrow{BP'} = \overrightarrow{B'P'}.
$$

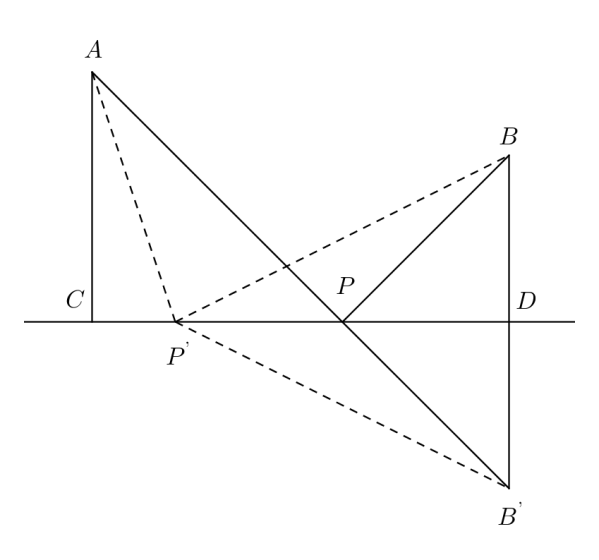

Figura 5.8: Solução geométrica do problema das torres

Usando a desigualdade triangular no triângulo  $AB'P'$ , temos que:

$$
\overrightarrow{AP'}\| + \overrightarrow{P'B}\| = \overrightarrow{AP'}\| + \overrightarrow{PP'B'}\|
$$
  
\n
$$
\geq \overrightarrow{AB'}\| = \overrightarrow{AP}\| + \overrightarrow{PP'}\| = \overrightarrow{AP}\| + \overrightarrow{PPB}\|,
$$

chegando assim à conclusão de que  $AP + PB$  nos oferece o comprimento mínimo desejado.

Agora calculemos a que distância está  $P$  da base  $D.$  Lembremos que  $\|\overrightarrow{AC}\|=h_1,$  $\|\overrightarrow{BD}\| = h_2 \text{ e } \|\overrightarrow{CD}\| = d \text{ e observamos que:}$ 

$$
\tan \angle (BPD) = \tan \angle (APC) \Longrightarrow \frac{h_2}{\|\overrightarrow{PD}\|} = \frac{h_1}{d - \|\overrightarrow{PD}\|} \Longrightarrow \|\overrightarrow{PD}\| = \frac{dh_2}{h_1 + h_2}
$$

Na seguinte proposição calcularemos o produto interno entre dois vetores através de suas coordenadas em relação a um sistema de eixos ortogonais.

**Proposição 2**: Sejam  $\vec{u} = (u_1, u_2)$  e  $\vec{v} = (v_1, v_2)$  dois vetores no plano. Então:

$$
\langle \vec{u}, \vec{v} \rangle = u_1 v_1 + u_2 v_2
$$

**Demonstração**: Se algum dos vetores  $\vec{u}$  ou  $\vec{v}$  é nulo, temos  $\langle \vec{u}, \vec{v} \rangle = 0$  e, também  $u_1v_1 + u_2v_2 = 0$ . Logo, a identidade  $\langle \vec{u}, \vec{v} \rangle = u_1v_1 + u_2v_2$  é satisfeita.

Sejam  $\vec{u} = \overrightarrow{OP}$  e  $\vec{v} = \overrightarrow{OQ}$  vetores não nulos, com  $P = (u_1, u_2)$  e  $Q = (v_1, v_2)$ . Então da Figura 5.9 temos:

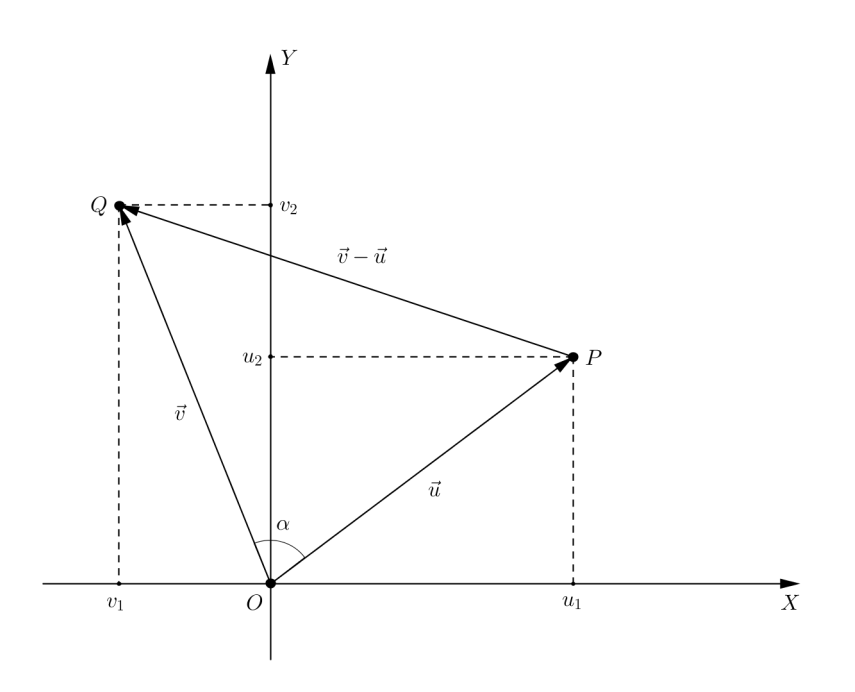

Figura 5.9: Diferença  $\vec{v} - \vec{u}$ 

$$
\overrightarrow{PQ} = \overrightarrow{OQ} - \overrightarrow{OP}
$$
  
=  $\overrightarrow{v} - \overrightarrow{u}$   
=  $(v_1 - u_1, v_2 - u_2).$ 

Sendo  $\alpha = \angle(\vec{u}, \vec{v})$ . Aplicando a Lei dos Cossenos no triângulo  $\triangle OPQ$ , obtemos:

$$
\|\vec{v} - \vec{u}\|^2 = \|\vec{u}\|^2 + \|\vec{v}\|^2 - 2\|\vec{u}\|\|\vec{v}\| \cos\alpha.
$$

Daí:

$$
2\|\vec{u}\|\|\vec{v}\|\cos\alpha = \|\vec{u}\|^2 + \|\vec{v}\|^2 - \|\vec{v} - \vec{u}\|^2
$$
  
\n
$$
= (u_1^2 + u_2^2) + (v_1^2 + v_2^2) - (v_1 - u_1)^2 + (v_2 - u_2)^2
$$
  
\n
$$
= u_1^2 + u_2^2 + v_1^2 + v_2^2 - (v_1^2 - 2v_1u_1 + u_1^2 + v_2^2 - 2v_2u_2 + u_2^2)
$$
  
\n
$$
= u_1^2 + u_2^2 + v_1^2 + v_2^2 - v_1^2 + 2v_1u_1 - u_1^2 - v_2^2 + 2v_2u_2 - u_2^2
$$
  
\n
$$
= 2v_1u_1 + 2v_2u_2 = 2(u_1v_1 + u_2v_2).
$$

Portanto,

$$
\langle \vec{u}, \vec{v} \rangle = ||\vec{u}|| ||\vec{v}|| \cos \alpha = u_1 v_1 + u_2 v_2.
$$

A proposição anterior nos permite medir o ângulo entre dois vetores sabendo apenas suas coordenadas.

Listaremos a seguir algumas propriedades satisfeitas pelo produto interno.

Sejam  $\vec{u}, \vec{v}$  e  $\vec{w}$  vetores do plano e  $\alpha \in \mathbb{R}$ , então:

a)  $\langle \vec{u}, \vec{u} \rangle \geq 0$ .

Se  $\vec{u} = (u_1, u_2)$ , então:

$$
\langle \vec{u}, \vec{u} \rangle = u_1 u_1 + u_2 u_2
$$
  
=  $||u_1||^2 + ||u_2||^2$   
=  $||\vec{u}||^2 \ge 0$ .

Por outro lado, se  $\langle \vec u, \vec u \rangle = 0,$  então  $\| u_1 \|^2 + \| u_2 \|^2 = 0,$  o que só ocorre quando  $u_1 = u_2 = 0$ , isto é,  $\vec{u} = \vec{0}$ .

b)  $\langle \vec{u}, \vec{v} \rangle = \langle \vec{v}, \vec{u} \rangle$ .

Sejam  $\vec{u} = (u_1, u_2)$  e  $\vec{v} = (v_1, v_2)$  vetores do plano, então:

$$
\langle \vec{u}, \vec{v} \rangle = u_1 v_1 + u_2 v_2
$$
  
=  $v_1 u_1 + v_2 u_2$   
=  $\langle \vec{v}, \vec{u} \rangle$ .

c)  $\langle \alpha \vec{u}, \vec{v} \rangle = \alpha \langle \vec{u}, \vec{v} \rangle$ 

Sejam  $\vec{u} = (u_1, u_2)$  e  $\vec{v} = (v_1, v_2)$  vetores do plano, temos:

$$
\langle \alpha \vec{u}, \vec{v} \rangle = (\alpha u_1)v_1 + (\alpha u_2)v_2
$$
  
=  $\alpha(u_1v_1) + \alpha(u_2v_2)$   
=  $\alpha(u_1v_1 + u_2v_2)$   
=  $\alpha \langle \vec{u}, \vec{v} \rangle$ 

d)  $\langle \vec{u}, \vec{v} + \vec{w} \rangle = \langle \vec{u}, \vec{v} \rangle + \langle \vec{u}, \vec{w} \rangle$ 

Sejam  $\vec{u} = (u_1, u_2), \vec{v} = (v_1, v_2)$  e  $\vec{w} = (w_1, w_2)$  vetores do plano, temos:

$$
\langle \vec{u}, \vec{v} + \vec{w} \rangle = \langle (u_1, u_2), (v_1 + w_1, v_2 + w_2) \rangle
$$
  
=  $u_1(v_1 + w_1) + u_2(v_2 + w_2)$   
=  $u_1v_1 + u_1w_1 + u_2v_2 + u_2w_2$   
=  $(u_1v_1 + u_2v_2) + (u_1w_1 + u_2w_2)$   
=  $\langle \vec{u}, \vec{v} \rangle + \langle \vec{u}, \vec{w} \rangle$ 

## 5.4 Ortogonalidade de vetores

O vetor  $\vec{u}$  é *ortogonal*, ou *perpendicular* ao vetor  $\vec{v}$  e escrevemos  $\vec{u} \perp \vec{v}$ , se  $\vec{u} = \vec{0}$ ou  $\vec{v} = \vec{0}$  ou  $\angle(\vec{u}, \vec{v}) = 90^0$ . O vetor  $\vec{u}$  é perpendicular a  $\vec{v}$  se, e somente se, o vetor  $\vec{v}$  é perpendicular a  $\vec{u}$ .

Daremos a seguinte proposição para a perpendicularidade de dois vetores em termos de produto interno.

Proposição 3: Dois vetores são perpendiculares se, e somente se, o produto interno é nulo, isto é:

$$
\vec{u} \perp \vec{v} \Longleftrightarrow \langle \vec{u}, \vec{v} \rangle = 0
$$

**Demonstração**: Se  $\vec{u} = \vec{0}$  ou  $\vec{v} = \vec{0}$ , então  $\vec{u} \perp \vec{v}$  e também,  $\langle \vec{u}, \vec{v} \rangle = 0$ .

Sejam  $\vec{u} \neq \vec{0}$  e  $\vec{v} \neq \vec{0}$  e  $\theta = \angle(\vec{u}, \vec{v})$ , então:

$$
\langle \vec{u}, \vec{v} \rangle = ||\vec{u}|| ||\vec{v}|| \cos \theta = 0 \Longleftrightarrow \cos \theta = 0 \Longleftrightarrow \theta = 90^0.
$$

**Exemplo:** Dado o vetor  $\vec{u} = (2, 4)$ , determine o vetor  $\vec{v} = (a, b)$  perpendicular ao vetor  $\vec{u}$ .

#### Solução:

Como os vetores  $\vec{u}$  e  $\vec{v}$  são perpendiculares, temos que  $\langle \vec{u}, \vec{v} \rangle = 0$ , ou seja:

 $2a + 4b = 0$ , donde  $a = -2b e \vec{v} = (-2b, b)$ .

Isso diz que todos os vetores perpendiculares a  $\vec{u}$  são múltiplos escalares do vetor (−2, 1), ou seja, são colineares com o mesmo.

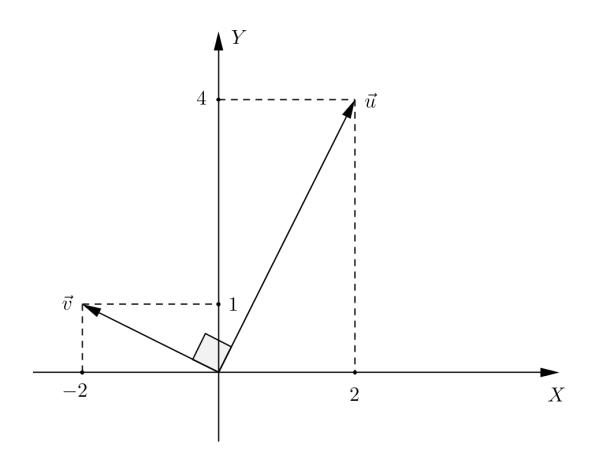

Figura 5.10: Vetores ortogonais

## 5.5 Cálculo do ângulo de dois vetores

Da igualdade que define o produto interno entre dois vetores  $\vec{u}$  e  $\vec{v}$ , obtemos a fórmula a partir da qual se calcula o ângulo  $\theta$  entre os vetores  $\vec{u}$  e  $\vec{v}$  não nulos, ou seja:

$$
\langle \vec{u}, \vec{v} \rangle = \| \vec{u} \| \| \vec{v} \| \cos \theta \Rightarrow
$$

$$
\cos \theta = \frac{\langle \vec{u}, \vec{v} \rangle}{\| \vec{u} \| \| \vec{v} \|}
$$

e consequentemente

$$
\theta = \arccos\left(\frac{\langle \vec{u}, \vec{v} \rangle}{\|\vec{u}\| \|\vec{v}\|}\right).
$$

## 5.6 Projeção ortogonal

Sejam  $\vec{u} = \overrightarrow{AB}$  e  $\vec{v} = \overrightarrow{AC}$  vetores do plano representados por segmentos orientados com a mesma origem.

Tracemos a reta que passa pelo ponto  $B$  e é perpendicular a reta que contém os pontos  $A$  e  $C$ . Seja  $B'$  o ponto de interseção dessas duas retas.

O vetor  $\overrightarrow{AB'}$ , que designamos por  $Proj_{\vec{v}}\vec{u}$  (projeção do vetor  $\vec{u}$  na direção do vetor  $\vec{v}$ ), é chamado a *projeção ortogonal de*  $\vec{u}$  *sobre*  $\vec{v}$ , ou seja:

$$
Proj_{\vec{v}}\vec{u} = \overrightarrow{AB'}
$$
\n
$$
\vec{u}
$$
\n
$$
\vec{d}
$$
\n
$$
\vec{d}
$$
\n
$$
\vec{c}
$$
\n
$$
\vec{d}
$$
\n
$$
\vec{d}
$$
\n
$$
\vec{d}
$$
\n
$$
\vec{d}
$$
\n
$$
\vec{d}
$$
\n
$$
\vec{d}
$$

Figura 5.11: Projeção de  $\vec{u}$  na direção de  $\vec{v}$ 

A seguinte proposição caracteriza a projeção ortogonal em termos do produto interno.

**Proposição 4**: A projeção do vetor  $\vec{u}$  na direção do vetor  $\vec{v} \neq \vec{0}$  é dada por:

$$
Proj_{\vec{v}}\vec{u} = \frac{\langle \vec{u}, \vec{v} \rangle}{\|\vec{v}\|^2} \vec{v}
$$

#### Demonstração:

Como  $B'$ (Figura 5.11) pertence à reta que contém  $A$  e  $C$  temos:

$$
Proj_{\vec{v}}\vec{u} = \overrightarrow{AB'} = \lambda \overrightarrow{AC} = \lambda \vec{v},
$$

para algum  $\lambda \in \mathbb{R}$ .

Sendo o vetor  $\overleftrightarrow{BB'}=\overrightarrow{AB}-\overrightarrow{AB'}=\vec{u}-\lambda\vec{v}$  perpendicular ao vetor  $\vec{v}=\overrightarrow{AC},$  temos:

> $(\vec{u} - \lambda \vec{v}) \perp \vec{v} \iff \langle \vec{u} - \lambda \vec{v}, \vec{v} \rangle = 0$  $\iff \langle \vec{u}, \vec{v} \rangle - \lambda \langle \vec{v}, \vec{v} \rangle = 0$  $\iff \lambda =$  $\langle \vec{u}, \vec{v} \rangle$  $\frac{\alpha, \beta}{\|\vec{v}\|^2}.$

Portanto,  $Proj_{\vec{v}}\vec{u} =$  $\langle \vec{u}, \vec{v} \rangle$  $\frac{\sqrt{\alpha}}{\|\vec{v}\|^2} \vec{v}.$ Em particular, se o vetor  $\vec{v}$  é unitário, temos que:

$$
Proj_{\vec{v}}\vec{u} = \langle \vec{u}, \vec{v} \rangle \vec{v}.
$$

## 5.7 Aplicações à geometria clássica envolvendo produto interno

Exemplo 1: Mostrar que as diagonais de um losango são perpendiculares entre si.

#### Solução:

Consideremos o losango ABCD (Figura 5.12).

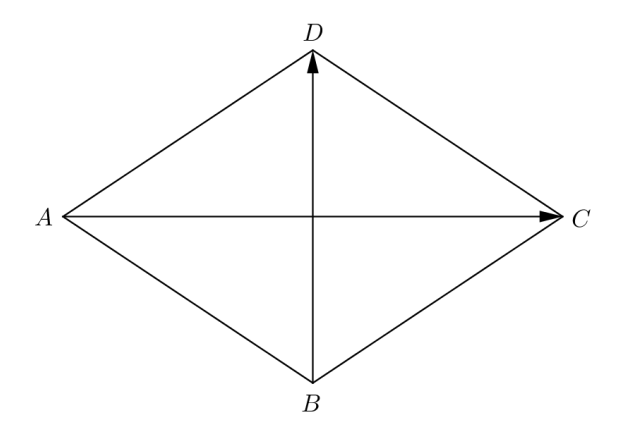

Figura 5.12: Losango ABCD

Devemos mostrar que:

$$
\langle \overrightarrow{AC},\overrightarrow{BD}\rangle =0.
$$

Sabemos que um losango é um polígono com quatro lados iguais e lados opostos paralelos.

Vamos escrever suas diagonais em termos dos lados, ou seja:

$$
\overrightarrow{AC} = \overrightarrow{AB} + \overrightarrow{BC},
$$
  

$$
\overrightarrow{BD} = \overrightarrow{BA} + \overrightarrow{AD}.
$$

Então:

$$
\langle \overrightarrow{AC}, \overrightarrow{BD} \rangle = \langle \overrightarrow{AB} + \overrightarrow{BC}, \overrightarrow{BA} + \overrightarrow{AD} \rangle
$$
  
= 
$$
\langle \overrightarrow{AB}, \overrightarrow{BA} \rangle + \langle \overrightarrow{AB}, \overrightarrow{AD} \rangle + \langle \overrightarrow{BC}, \overrightarrow{BA} \rangle + \langle \overrightarrow{BC}, \overrightarrow{AD} \rangle.
$$

Note que:

 $\overrightarrow{BA} = -\overrightarrow{AB}$ e, porque os lados de um losango tem o mesmo comprimento e são  $\overrightarrow{BC} = \overrightarrow{AD}$ .<br>paralelos,  $\overrightarrow{BC} = \overrightarrow{AD}$ .

Logo,

$$
\langle \overrightarrow{AC}, \overrightarrow{BD} \rangle = \langle \overrightarrow{AB}, -\overrightarrow{AB} \rangle + \langle \overrightarrow{AB}, \overrightarrow{AD} \rangle + \langle \overrightarrow{AD}, -\overrightarrow{AB} \rangle + \langle \overrightarrow{AD}, \overrightarrow{AD} \rangle
$$
  
=  $-\|\overrightarrow{AB}\|^2 + \|\overrightarrow{AD}\|^2$ 

Como os lados de um losango são iguais, temos que:

$$
\|\overrightarrow{AB}\|^2=\|\overrightarrow{AD}\|^2
$$

Portanto,

$$
\langle \overrightarrow{AC},\overrightarrow{BD}\rangle =0.
$$

As diagonais AC e BD são perpendiculares entre si.

Exemplo 2: Demonstrar, utilizando produto interno, que o ângulo inscrito em uma semicircunferência é um ângulo reto.

#### Solução:

Sejam O o centro do círculo, A e C os extremos de um diâmetro e D um ponto qualquer sobre a circunferência (Figura 5.13).

5.7. APLICAÇÕES À GEOMETRIA CLÁSSICA ENVOLVENDO PRODUTO INTERNO

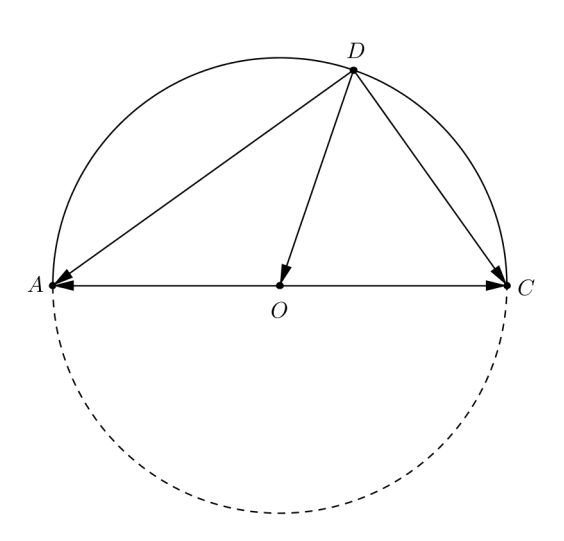

Figura 5.13: Círculo

Se  $D$  é distinto de  $A$  e  $C$ , então:

$$
\overrightarrow{DA} = \overrightarrow{DO} + \overrightarrow{OA}, \overrightarrow{DC} = \overrightarrow{DO} + \overrightarrow{OC}
$$

Portanto,

$$
\langle \overrightarrow{DA}, \overrightarrow{DC} \rangle = \langle \overrightarrow{DO} + \overrightarrow{OA}, \overrightarrow{DO} + \overrightarrow{OC} \rangle
$$
  
\n
$$
= \langle \overrightarrow{DO}, \overrightarrow{DO} \rangle + \langle \overrightarrow{DO}, \overrightarrow{OC} \rangle + \langle \overrightarrow{OA}, \overrightarrow{DO} \rangle + \langle \overrightarrow{OA}, \overrightarrow{OC} \rangle
$$
  
\n
$$
= \langle \overrightarrow{DO}, \overrightarrow{DO} \rangle + \langle \overrightarrow{DO}, (\overrightarrow{OC} + \overrightarrow{OA}) \rangle + \langle \overrightarrow{OA}, \overrightarrow{OC} \rangle
$$
  
\n
$$
= \|\overrightarrow{DO}\|^2 + \langle \overrightarrow{DO}, \overrightarrow{O} \rangle + \|\overrightarrow{OA}\| \|\overrightarrow{OC}\| \cos \angle(\overrightarrow{OA}, \overrightarrow{OC}).
$$

Observamos que  $\|\overrightarrow{DO}\| = \|\overrightarrow{OA}\| = \|\overrightarrow{OC}\|$  (pois *OD*, *OA* e *OC* são raios do círculo) e que ∠( $\overrightarrow{OA}, \overrightarrow{OC}$ ) = 180<sup>0</sup>. Com isso, obtemos:

$$
\langle \overrightarrow{DA}, \overrightarrow{DC} \rangle = \|\overrightarrow{DO}\|^2 + \|\overrightarrow{DO}\|^2 \cos 180^0
$$
  
= 
$$
\|\overrightarrow{DO}\|^2 - \|\overrightarrow{DO}\|^2
$$
  
= 0

Portanto, DA é perpendicular a DC. Com isso o ângulo  $\angle(ADC) = 90^0$ .

Exemplo 3: Mostre que dois vetores  $\vec{u}$  e  $\vec{v}$  são ortogonais se, e somente se,  $\|\vec{u} + \vec{v}\|^2 = \|\vec{u}\|^2 + \|\vec{v}\|^2$ . Isso diz que o teorema de Pitágoras se aplica apenas ao triângulo retângulo.

#### Solução:

Considere o seguinte triângulo retângulo  $ABC$ , onde  $\overrightarrow{AB} = \vec{u}$  e  $\overrightarrow{BC} = \vec{v}$ .

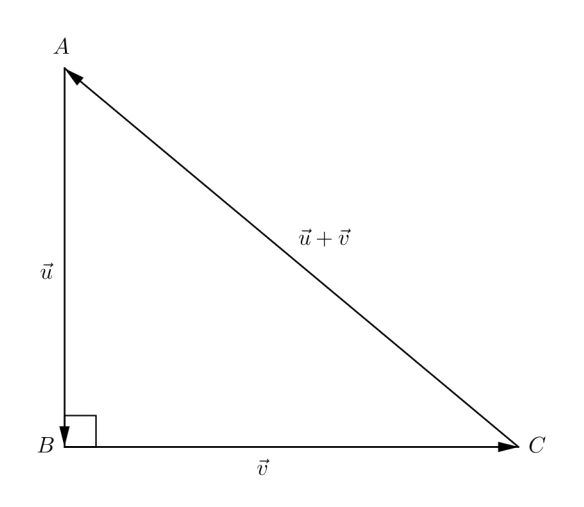

Figura 5.14: Triângulo retângulo ABC

Da Figura 5.14, obtemos:

$$
\overrightarrow{AB} + \overrightarrow{BC} = \overrightarrow{CA}, \text{ ou seja}
$$

$$
\overrightarrow{CA} = \overrightarrow{u} + \overrightarrow{v}.
$$

Elevando o vetor  $\overrightarrow{CA}$  ao quadrado, temos que:

$$
\begin{array}{rcl}\n\|\vec{u} + \vec{v}\|^2 & = & \langle \vec{u} + \vec{v}, \vec{u} + \vec{v} \rangle \\
& = & \langle \vec{u}, \vec{u} \rangle + \langle \vec{u}, \vec{v} \rangle + \langle \vec{v}, \vec{u} \rangle + \langle \vec{v}, \vec{v} \rangle \\
& = & \|\vec{u}\|^2 + 2\langle \vec{u}, \vec{v} \rangle + \|\vec{v}\|^2.\n\end{array}
$$

Como os vetores  $\vec{u} \in \vec{v}$  são perpendiculares, temos que  $\langle \vec{u}, \vec{v} \rangle = 0$ . Pois,

$$
\langle \vec{u}, \vec{v} \rangle = 0 \Longleftrightarrow \vec{u} \perp \vec{v}
$$
Portanto,  $\|\vec{u} + \vec{v}\|^2 = \|\vec{u}\|^2 + \|\vec{v}\|^2$ .

Exemplo 4: Se as diagonais de um paralelogramo têm a mesma medida, então ele é um retângulo.

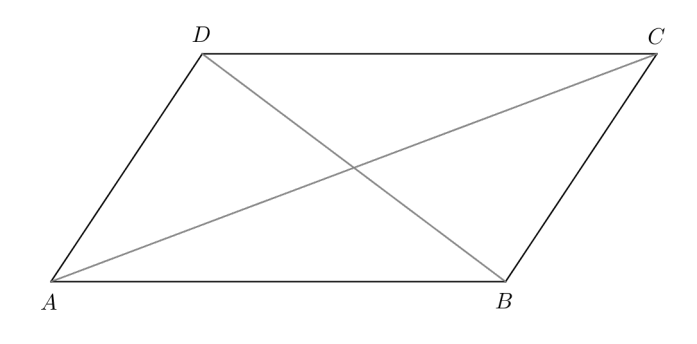

Figura 5.15: Paralelogramo ABCD

#### Solução:

Seja o paralelogramo  $ABCD$  (Figura 5.15) com  $AC = BD$ Note que  $\overrightarrow{AC} = \overrightarrow{AB} + \overrightarrow{BC}$ , donde segue que:

$$
\begin{split}\n\|\overrightarrow{AC}\|^2 &= \|\overrightarrow{AB} + \overrightarrow{BC}\|^2 \\
&= \langle \overrightarrow{AB} + \overrightarrow{BC}, \overrightarrow{AB} + \overrightarrow{BC} \rangle \\
&= \langle \overrightarrow{AB}, \overrightarrow{AB} \rangle + \langle \overrightarrow{AB}, \overrightarrow{BC} \rangle + \langle \overrightarrow{BC}, \overrightarrow{AB} \rangle + \langle \overrightarrow{BC}, \overrightarrow{BC} \rangle \\
&= \|\overrightarrow{AB}\|^2 + 2\langle \overrightarrow{AB}, \overrightarrow{BC} \rangle + \|\overrightarrow{BC}\|^2\n\end{split} \tag{5.2}
$$

Observamos também que  $\overrightarrow{BD} = \overrightarrow{BC} + \overrightarrow{CD} = \overrightarrow{BC} + \overrightarrow{BA} = \overrightarrow{BC} - \overrightarrow{AB}$ .

De modo análogo, temos:

$$
\|\overrightarrow{BD}\|^2 = \|\overrightarrow{BC} - \overrightarrow{AB}\|^2
$$
  
\n
$$
= \langle \overrightarrow{BC} - \overrightarrow{AB}, \overrightarrow{BC} - \overrightarrow{AB} \rangle
$$
  
\n
$$
= \langle \overrightarrow{BC}, \overrightarrow{BC} \rangle - \langle \overrightarrow{BC}, \overrightarrow{AB} \rangle - \langle \overrightarrow{AB}, \overrightarrow{BC} \rangle + \langle \overrightarrow{AB}, \overrightarrow{AB} \rangle
$$
  
\n
$$
= \|\overrightarrow{BC}\|^2 - 2\langle \overrightarrow{AB}, \overrightarrow{BC} \rangle + \|\overrightarrow{AB}\|^2
$$
(5.3)

Por hipótese  $\overrightarrow{AC} = \overrightarrow{BD}$ , então  $\|\overrightarrow{AC}\|^2 = \|\overrightarrow{BD}\|^2$ .

Adicionando as expressões (5.2) e (5.3), Obtemos:

$$
\|\overrightarrow{AC}\|^2 + \|\overrightarrow{BD}\|^2 = \|\overrightarrow{AB}\|^2 + \|\overrightarrow{AB}\|^2 + \|\overrightarrow{BC}\|^2 + \|\overrightarrow{BC}\|^2
$$
  
\n
$$
2\|\overrightarrow{AC}\|^2 = 2(\|\overrightarrow{AB}\|^2 + \|\overrightarrow{BC}\|^2)
$$
  
\n
$$
\|\overrightarrow{AC}\|^2 = \|\overrightarrow{AB}\|^2 + \|\overrightarrow{BC}\|^2.
$$

Este resultado segue da recíproca do teorema de Pitágoras que o triângulo ABC é *retângulo*, isto é,  $\widehat{B} = 90^0$  e da definição de paralelogramo temos que  $\widehat{D} = 90^0$  e  $\widetilde{A} = \widetilde{C} = 90^0$  (ângulos consecultivos). Logo, ABCD é um retângulo.

Exemplo 5: Mostre que a soma dos quadrados dos lados de um paralelogramo ABCD é igual a soma dos quadrados de suas diagonais.

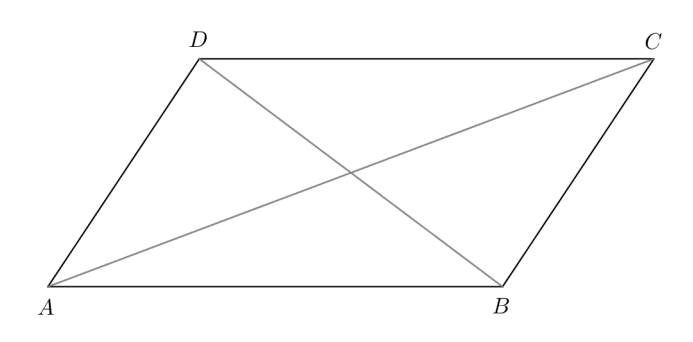

Figura 5.16: Paralelogramo ABCD

#### Solução:

Vamos mostrar que  $AC^2 + BD^2 = AB^2 + BC^2 + CD^2 + AD^2$ .

Considere os vetores  $\overrightarrow{AC}$  e  $\overrightarrow{BD}$  (diagonais do paralelogramo  $ABCD$ ). Da Figura 5.16, temos que:  $\overrightarrow{AC} = \overrightarrow{AD} + \overrightarrow{AB}$  e  $\overrightarrow{BD} = \overrightarrow{BA} + \overrightarrow{AD} = \overrightarrow{AD} - \overrightarrow{AB}$ . Sabemos, do exemplo anterior, que:

$$
\|\overrightarrow{AC}\|^2 = \|\overrightarrow{AD} + \overrightarrow{AB}\|^2 = \|\overrightarrow{AD}\|^2 + 2\langle\overrightarrow{AD}, \overrightarrow{AB}\rangle + \|\overrightarrow{AB}\|^2 \tag{5.4}
$$

De maneira análoga, obtemos:

$$
\|\overrightarrow{BD}\|^2 = \|\overrightarrow{AD} - \overrightarrow{AB}\|^2 = \|\overrightarrow{AD}\|^2 - 2\langle\overrightarrow{AD}, \overrightarrow{AB}\rangle + \|\overrightarrow{AB}\|^2 \tag{5.5}
$$

Somando (5.4) com (5.5), obtemos o seguinte resultado:

$$
\|\overrightarrow{AC}\|^2 + \|\overrightarrow{BD}\|^2 = \|\overrightarrow{AD}\|^2 + \|\overrightarrow{AD}\|^2 + \|\overrightarrow{AB}\|^2 + \|\overrightarrow{AB}\|^2
$$
  
= 
$$
\|\overrightarrow{AD}\|^2 + \|\overrightarrow{BC}\|^2 + \|\overrightarrow{AB}\|^2 + \|\overrightarrow{CD}\|^2
$$

Portanto,  $AC^2 + BD^2 = AB^2 + BC^2 + CD^2 + AD^2$ .

## 5.8 Área de paralelogramos e triângulos

Nesta seção iremos obter uma expressão para o cálculo das áreas do paralelogramo e do triângulo usando uma linguagem vetorial e o produto interno.

## 5.8.1 Área de paralelogramo

Sabemos que a área de um paralelogramo ABCD é o produto da medida de um dos seus lados pela altura em relação a esse lado. No paralelogramo da Figura 5.17  $BE$  é a altura em relação ao lado  $AC$ , logo:

$$
Area de ABCD = |AC||BE|.
$$

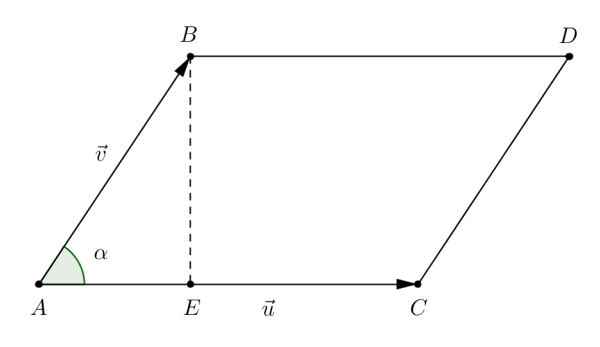

Figura 5.17: Cálculo da área do Paralelogramo ABCD

Se  $\alpha = \widehat{BAC}$  segue da trigonometria que  $|BE| = |AB|$  sen  $\alpha$  e portanto,

Área de  $ABCD = |AB||AC|$  sen  $\alpha$ .

Usando a linguagem vetorial e o produto interno, vamos obter uma expressão para o cálculo da área do paralelogramo ABCD

Se 
$$
\vec{u} = \overrightarrow{AC}
$$
 e  $\vec{v} = \overrightarrow{AB}$ , temos  $\alpha = \angle(\vec{u}, \vec{v})$  e,  
Área de  $ABCD = ||\vec{u}|| ||\vec{v}||$ sen  $\alpha$ .

Da relação fundamental da trigonometria obtemos sen $^2\alpha = 1 - \cos^2\alpha$ , então:

$$
(\text{Área de ABCD})^2 = (\|\vec{u}\| \|\vec{v}\| \operatorname{sen} \alpha)^2
$$
  
\n
$$
= \|\vec{u}\|^2 \|\vec{v}\|^2 \operatorname{sen}^2 \alpha
$$
  
\n
$$
= \|\vec{u}\|^2 \|\vec{v}\|^2 (1 - \cos^2 \alpha)
$$
  
\n
$$
= \|\vec{u}\|^2 \|\vec{v}\|^2 - \|\vec{u}\|^2 \|\vec{v}\|^2 \cos^2 \alpha
$$
  
\n
$$
= \|\vec{u}\|^2 \|\vec{v}\|^2 - (\|\vec{u}\|^2 \|\vec{v}\|^2 \cos^2 \alpha)
$$
  
\n
$$
= \|\vec{u}\|^2 \|\vec{v}\|^2 - \langle\vec{u}, \vec{v}\rangle^2.
$$

Portanto,

  
Área de 
$$
ABCD = \sqrt{\|\vec{u}\|^2 \ \|\vec{v}\|^2 - \langle \vec{u}, \vec{v} \rangle^2}
$$

Observe, também, que:

$$
\text{Área de ABCD}^2 = \|\vec{u}\|^2 \|\vec{v}\|^2 - \langle \vec{u}, \vec{v} \rangle^2 = \left| \begin{array}{cc} \|\vec{u}\|^2 & \langle \vec{u}, \vec{v} \rangle \\ \langle \vec{u}, \vec{v} \rangle & \|\vec{v}\|^2 \end{array} \right|
$$

Temos então outra expressão para a área do paralelogramo ABCD:

$$
\text{Area de ABCD} = \begin{vmatrix} \langle \vec{u}, \vec{u} \rangle & \langle \vec{u}, \vec{v} \rangle \\ \langle \vec{u}, \vec{v} \rangle & \langle \vec{v}, \vec{v} \rangle \end{vmatrix}^{\frac{1}{2}}
$$

Se  $\vec{u} = (u_1, u_2)$  e  $\vec{v} = (v_1, v_2)$  em relação a um sistema de eixos ortogonais  $xOy$ , temos:

$$
\|\vec{u}\|^2 = u_1^2 + u_2^2, \quad \|\vec{v}\|^2 = v_1^2 + v_2^2 \text{ e } \langle \vec{u}, \vec{v} \rangle = u_1 v_1 + u_2 v_2.
$$

Logo,

$$
(\text{Área de ABCD})^2 = (u_1^2 + u_2^2)(v_1^2 + v_2^2) - (u_1v_1 + u_2v_2)^2
$$
  
\n
$$
= u_1^2v_1^2 + u_1^2v_2^2 + u_2^2v_1^2 + u_2^2v_2^2 - u_1^2v_1^2 - 2u_1v_1u_2v_2 - u_2^2v_2^2
$$
  
\n
$$
= u_1^2v_2^2 + u_2^2v_1^2 - 2u_1v_1u_2v_2
$$
  
\n
$$
= u_1^2v_2^2 - 2u_1v_1u_2v_2 + u_2^2v_1^2
$$
  
\n
$$
= (u_1v_2 - u_2v_1)^2 = \left[ \det \begin{pmatrix} u_1 & u_2 \\ v_1 & v_2 \end{pmatrix} \right]^2
$$

Portanto, a área do paralelogramo ABCD cujos lados adjacentes são representantes dos vetores  $\vec{u} = (u_1, u_2)$  e  $\vec{v} = (v_1, v_2)$  é igual ao módulo do determinante da matriz cujas filas são as coordenadas de  $\vec{u}$  e  $\vec{v}$ , respectivamente:

$$
(\text{Área de ABCD}) = \left| det \begin{pmatrix} u_1 & u_2 \\ v_1 & v_2 \end{pmatrix} \right|
$$

Exemplo 1: Sejam os pontos  $A = (1, 1), B = (4, 4), C = (7, 1)$  e  $D = (10, 4)$ . Mostrar que o quadrilátero ABCD é um paralelogramo e calculemos a sua área.

#### Solução:

Para mostrar que o quadrilátero ABCD (Figura 5.18) é um paralelogramo, basta verificar que seus lados opostos são paralelos. Isso equivale a mostrar que os vetores  $\overrightarrow{AB}$  e  $\overrightarrow{CD}$  são colineares e que os vetores  $\overrightarrow{AC}$  e  $\overrightarrow{BD}$  também são colineares.

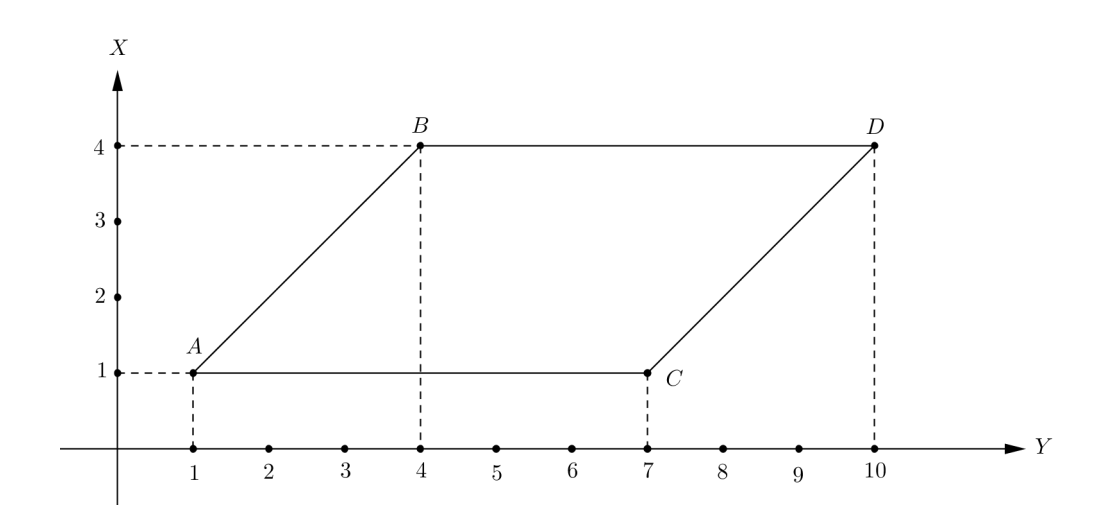

Figura 5.18: Exemplo 1

$$
\overrightarrow{AB} = (3,3), \overrightarrow{CD} = (3,3),
$$
  

$$
\overrightarrow{AC} = (6,0), \overrightarrow{BD} = (6,0).
$$

Dessas expressões vemos que  $\overrightarrow{AB}$  é colinear a  $\overrightarrow{CD}$  e  $\overrightarrow{AC}$  é colinear a  $\overrightarrow{BD}.$ Para determinar a área do paralelogramo ABCD calculamos:

$$
\|\overrightarrow{AB}\| = \sqrt{3^2 + 3^2} = \sqrt{18},
$$
  

$$
\|\overrightarrow{AC}\| = \sqrt{6^2} = 6,
$$
  

$$
\langle \overrightarrow{AB}, \overrightarrow{AC} \rangle = 3 \cdot 6 + 3 \cdot 0 = 18
$$

Substituindo esses valores na fórmula, obtemos:

$$
\begin{aligned}\n\text{Area de ABCD} &= \sqrt{\|\overrightarrow{AB}\|^2 \|\overrightarrow{AC}\|^2 - \langle \overrightarrow{AB}, \overrightarrow{AC} \rangle^2} \\
&= \sqrt{18 \cdot 36 - 324} \\
&= \sqrt{648 - 324} \\
&= \sqrt{324} \\
&= 18\n\end{aligned}
$$

Como  $\overrightarrow{AB} = (3,3)$  e  $\overrightarrow{AC} = (6,0)$  em termos de coodenadas, temos:

$$
\begin{array}{rcl}\n\text{Area de ABCD} &=& \left| \det \left( \frac{\overrightarrow{AB}}{\overrightarrow{AC}} \right) \right| \\
&=& \left| \det \left( \begin{array}{cc} 3 & 3 \\ 6 & 0 \end{array} \right) \right| = |0 - 18| = |-18| = 18.\n\end{array}
$$

Onde  $\begin{pmatrix} \overrightarrow{AB} \\ \overrightarrow{AC} \end{pmatrix}$ representa a matriz cujas filas são as coordenadas de  $\overrightarrow{AB}$  e  $\overrightarrow{AC},$ respectivamente.

## 5.8.2 Área de um triângulo

Consideremos agora o triângulo ABC. Usando o cálculo da área do paralelogramo, calculemos a área do triângulo de vértices A, B, e C.

Como o paralelogramo (Figura 5.19) ABCD de lados adjacentes AB e AC é composto dos triângulos congruentes  $\triangle ABC$  e  $\triangle DCB$ , temos:

$$
\text{Área } (ABCD) = 2 \text{ Área } (\triangle ABC)
$$

Logo,

$$
\text{Área } (\triangle ABC) = \frac{1}{2} \sqrt{\|\vec{u}\|^2 \|\vec{v}\|^2 - \langle \vec{u}, \vec{v} \rangle^2}
$$

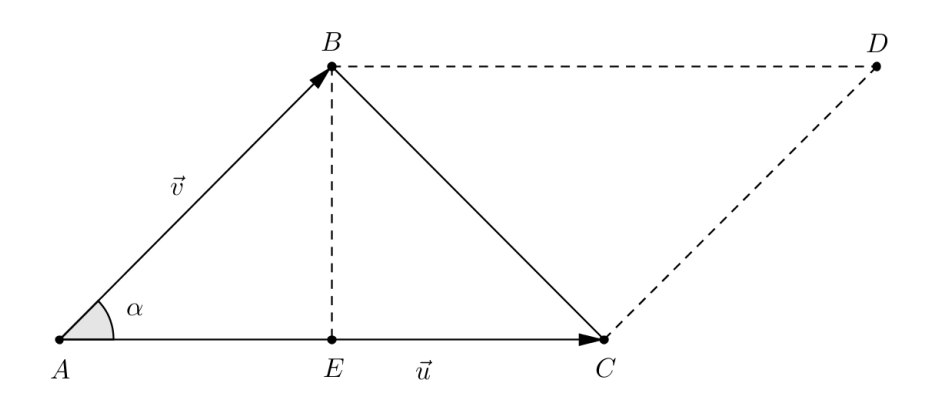

Figura 5.19: Cálculo da área do triângulo ABC

Ou em termos de coordenadas  $\vec{u} = (u_1, u_2)$  e  $\vec{v} = (v_1, v_2)$ :

$$
\text{Area}(\triangle ABC) = \frac{1}{2} \left| det \begin{pmatrix} u_1 & u_2 \\ v_1 & v_2 \end{pmatrix} \right|
$$

**Exemplo 2:** Calcular a área do triângulo de vértices  $A = (1, 1), B = (4, 4)$  e  $C = (7, 1).$ 

### Solução:

Temos que  $\overrightarrow{AB} = (3,3)$  e  $\overrightarrow{AC} = (6,0)$ . Logo,

$$
\text{Área}(\triangle ABC) = \frac{1}{2} \left| \det \begin{pmatrix} 3 & 3 \\ 6 & 0 \end{pmatrix} \right| = \frac{1}{2} |0 - 18| = \frac{1}{2} | -18 | = 9,
$$

é a área procurada.

# Referências Bibliográficas

- [1] Winterle, Paulo, Vetores e Geometria Analítica. São Paulo: Pearson Makron Books, (2000).
- [2] Santos, Reginaldo J., Matrizes, Vetores e Geometria Analítica. Belo Horizonte: Imprensa Universitária da UFMG, (2004).
- [3] Delgado Gómez, Jorge J., Geometria analítica I.Vol.único.<sup>3ª</sup> edição. Rio de Janeiro: Fundação CECIERJ, (2010).
- [4] Venturi, Jacir J., Álgebra Vetorial e Geometria Analítica. 9<sup>ª</sup> edição. Curitiba, (1949).
- [5] Dias, Cláudio Carlos; Dantas, Neuza Maria., Geometria analítica e números complexos. Natal, RN: EDUFRN, (2006).
- [6] Boulos, Paulo., Camargo, Ivan.,Geometria Analítica: um tratamento vetorial. São Paulo: Mc Graw-Hill, (1987).
- [7] Sérgio, Paulo, Fatos Matemáticos. Tangará da Serra, MT, (2009). Disponível em: http://fatosmatematicos.blogspot.com.br/2010/12/demonstraçoesgeometricas-atraves-de.html
- [8] Santos, Nathan Moreira dos., Vetores e Matrizes. Instituto de Matemática Pura e Aplicada. Rio de Janeiro, GB/BRASIL, (1970).
- [9] http://moodle.profmat-sbm.org.br/MA23/2012/U01 e U02.pdf (20/06/2014).
- [10] Oliveira, Krerley., Corcho, Adán J., Iniciação à Matemática. Maceió, (2010).
- [11] Carvalho, João Pitombeira de., Vetores, geometria analítica e álgebra linear: um tratamento moderno. Rio de Janeiro, Ao Livro Técno, (1975).
- [12] Miranda Daniel., Grisi Rafael., Lodovici Sinuê., Geometria Analítica e Vetorial, UFABC - Universidade Federal do ABC: Santo André, Versão .55, Versão compilada em: 4 de maio de 2014.